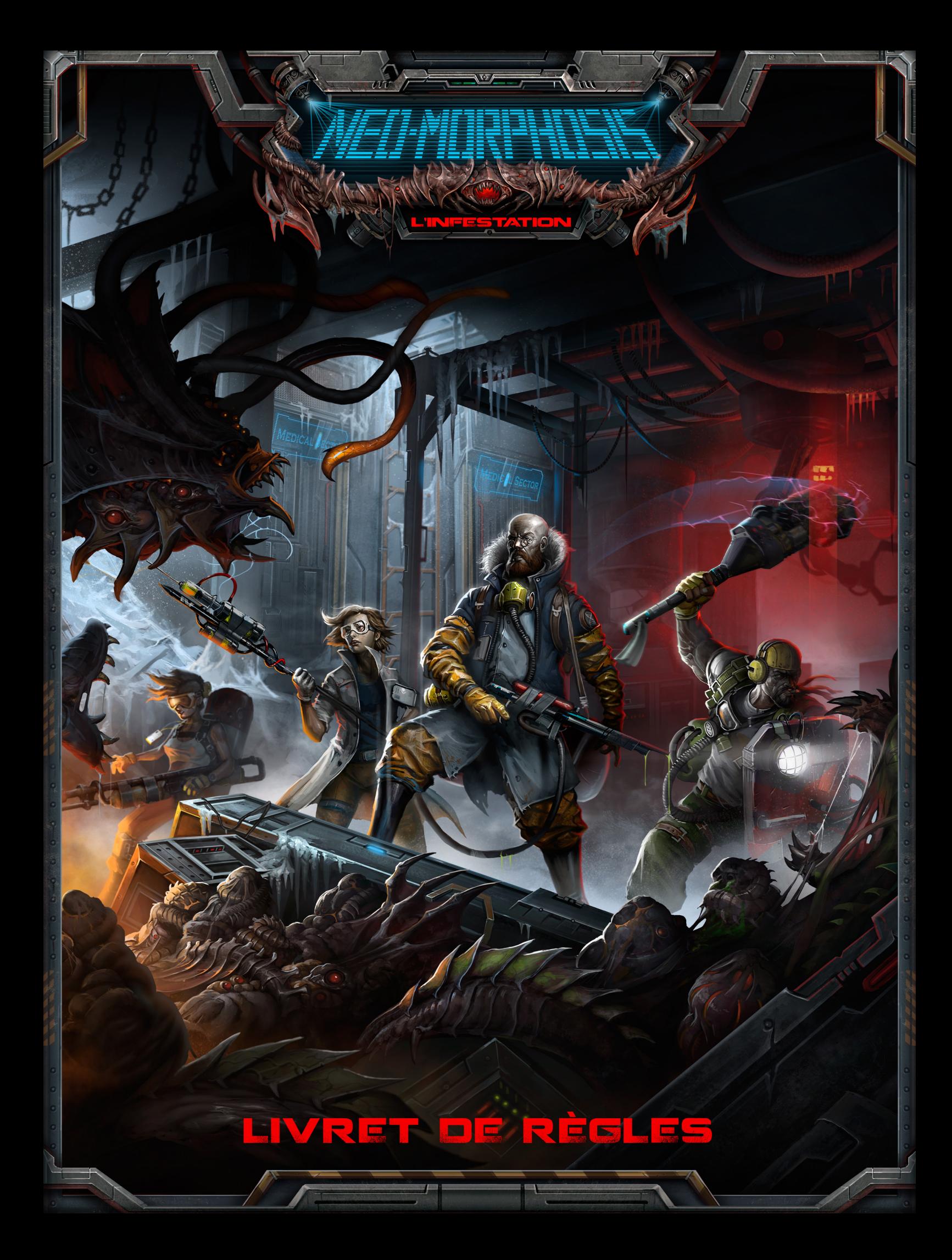

# CrÉdits

**Direction & conception du jeu :** Filippo Chirico

**Concepteur du jeu additionnel ::** Tony Neville, Thibaud Tocqueville

**Rédaction :**  Tony Neville, Tracey Smart, Thibaud Tocqueville

**Rédaction :**  Tracey Smart, Luca Ruella

**Directeur artistique, conception des figurines et sculpture :** Alexei Popovici

**Sculpteur additionnel :** Dmitri Obonin

**Sculpteur additionnel :** Filip Cebotari

**Illustration cartes :** Ede Laszlo

**Illustration cartes :** Filip Cebotari, Valentin Cebotari

**Conception graphique, livre des règles :** Sergio Pérez Cruz

**Responsable de production et producteur exécutif :** Emiliano Mancini

**Version Française :** Légion Distribution (Laurent Dutheil, Anaïs Chambert)

#### **Testeurs :**

2

Luca Ruella, Thibaud Tocqueville, Massimo Morandi, Emiliano Mancini, antonio Antonelli, Simone Gilardi, Roberto Moiso, Giordano Ferroni, George McAllister, Kevin Felton, Chris Nunn, Riccardo Brisa, Ivan Serafino, Fabrizio Ferroni, James D.

Remerciements à tous nos soutiens sur Kickstarter, notamment ceux qui ont vu le matériel pré-production.

## Table des matières

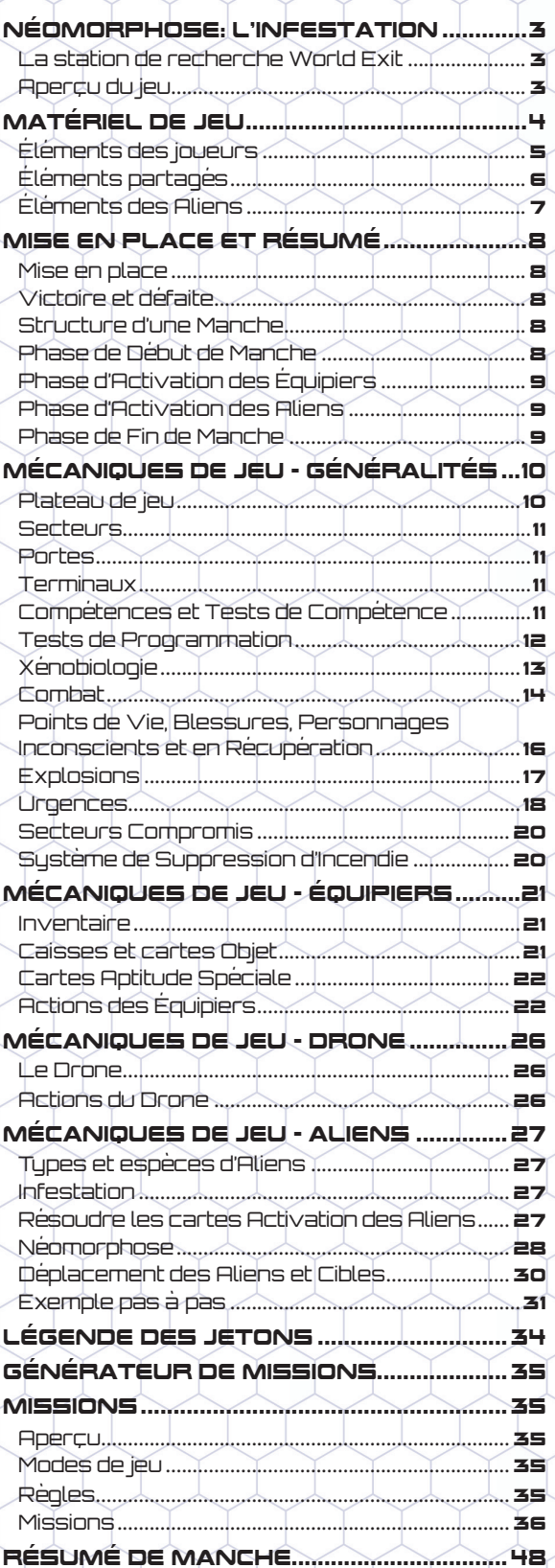

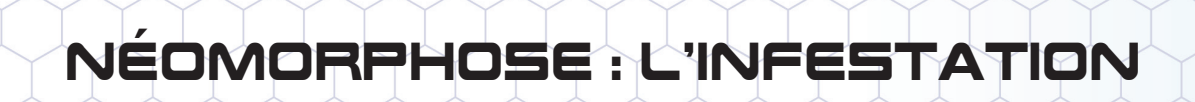

#### La station de recherche World EXIT

Nous sommes en 2159 et le monde a beaucoup changé. De nombreuses nouvelles technologies sont apparues, créées en toute précipitation lors de la crise du réchauffement climatique de 2039. Le fabuleux projet Nano-Miroir, enfin lancé en 2047, n'a été qu'un échec… ou une trop grande réussite, selon les points de vue. Il a commencé par refroidir la Terre, dans un premier temps jusqu'aux confortables températures d'avant les années 1980, puis jusqu'à un climat d'une fraîcheur inquiétante, pour aboutir à la crise glaciaire actuelle dont on date le début officiel à l'année 2131. Nous vivons une deuxième ruée vers l'or technologique et cherchons un moyen de réchauffer la planète... ou de la quitter pour toujours. Les joueurs incarnent les quatre membres de l'équipe de relève de la station de recherche World Exit. C'est là qu'ils vont collaborer à l'un des nombreux projets de recherche censés envoyer l'humanité dans le cosmos. Ils sont loin d'imaginer ce qui les attend…

## Aperçu

Neo-Morphosis: Infestation est un jeu coopératif pour un à quatre joueurs. Il peut se jouer sous la forme de missions indépendantes ou d'une campagne narrative.

# Matériel de jeu

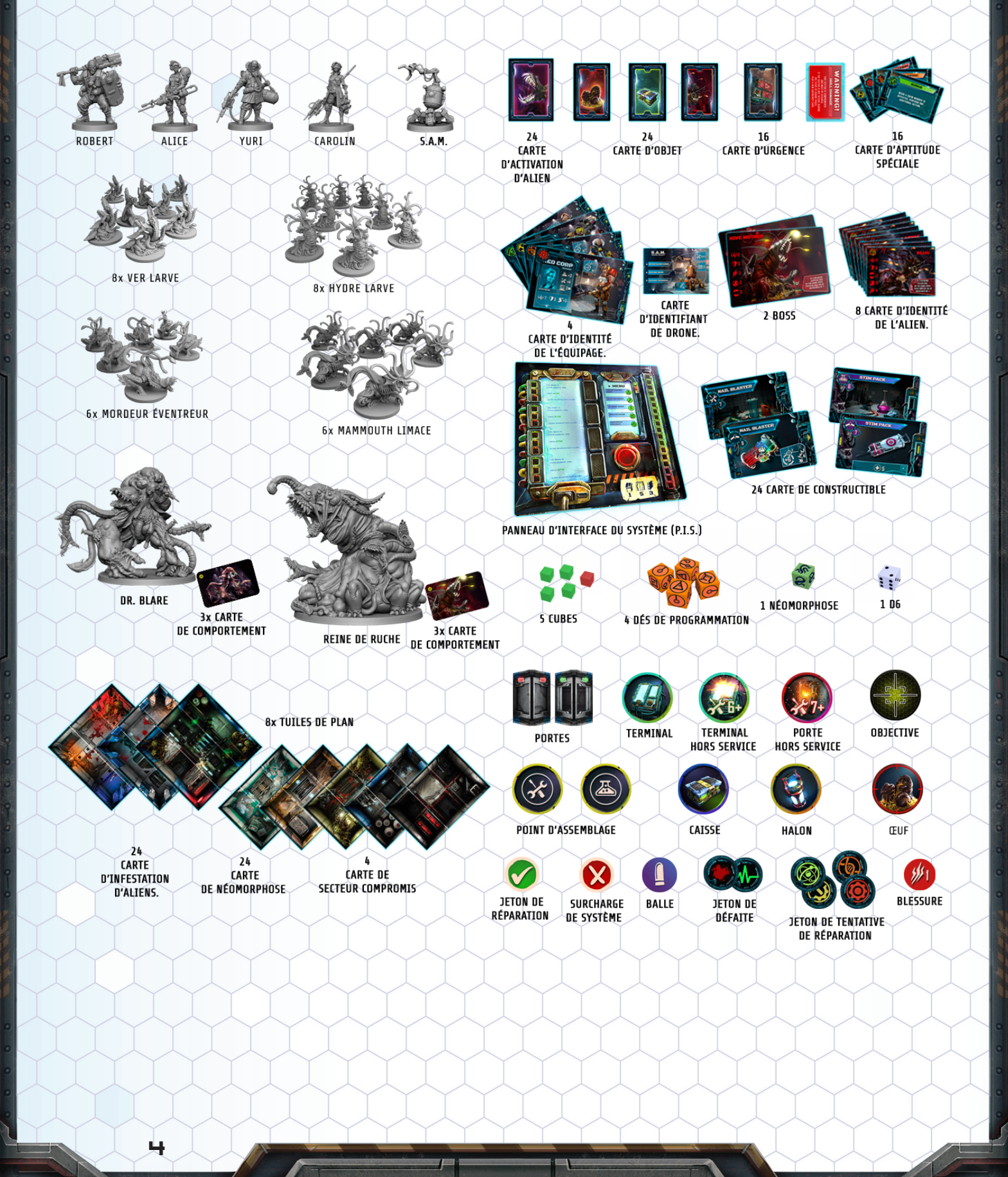

## Éléments d'un joueur

- **1. Carte d'identité de l'Équipier.**
- 2. Symbole du personnage, répété sur trois éléments.
- 3. Photo et nom du personnage.
- 4. Bonus en Science.
- 5. Bonus en Tech.
- 6. Nombre de dés de Programmation.
- 7. Points de Vie.
- 8. Valeur de Défense.
- 9. Bonus d'Agilité.
- 10. Bonus d'Attaque.
- 11. Portée de l'arme. 12. Nombre de Blessures infligées.
- 13. Emplacement pour carte Equipement (Science).
- 14. Emplacement pour carte Equipement (Tech).
- **15. Jetons d'Intervention.**
- **16. Carte Aptitude Spéciale.**

**CLÉ USB** 

- 17. Nom de l'Aptitude.
- 18. Effet de l'Aptitude.

3

4

1

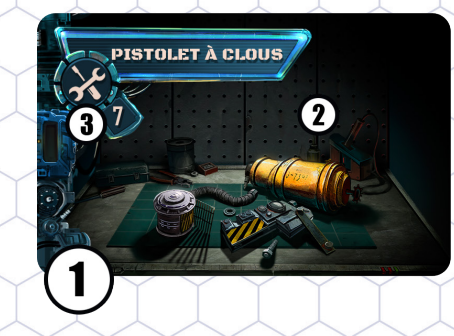

 $\mathbf 2$ 

EO CORP

ROBERT COOPI

7

1

15

 $\bigotimes$  9  $\bigtriangledown$  5  $\bigtriangledown$  5  $\bigtriangleup$  7 + 4

8

**本+2** 4

 $\overline{\left| \cdot \right|}$  $35$ 6

 $\left( 9\right)$ 

6 +5

10

16

11

12

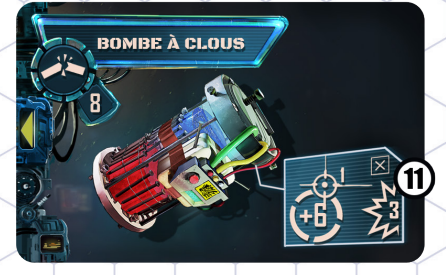

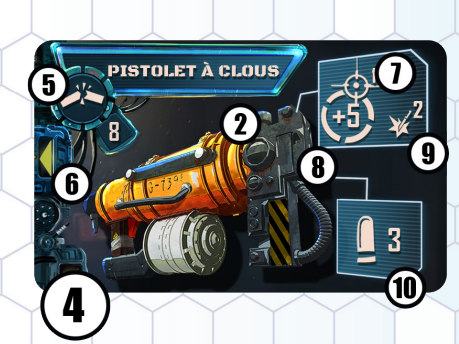

8

UNE FOIS PAR MANCHE,<br>Quand un équipier est

DANS VOTRE ZONE, VOUS POUVEZ RELANGER JUSQU'À 2 DÉTAINDE PROGRAMMATION.

14

- **1. Carte Equipement Fabricable (dos) montrant les pièces détachées.**
- 2. Nom et image de l'équipement.
- 3. Seuil de difficulté et type du Test d'Assemblage.
- **4. Carte Equipement Fabricable (face) montrant l'Equipement assemblé.**
- 5. Seuil de difficulté du Test de Fragilité.
- 6. Symbole de connexion.
- 7. Portée.
- 8. Valeur d'Attaque.
- 9. Nombre de Blessures infligées.
- 10. Charge initiale de Munitions.
- 11. Icône de Souffle.
- **1. Carte Objet.**
- 2. Nom et image de l'objet.

PLACEZ UN JETON DE **RÉPARATION SUR UNE** URGENCE.

3. Seuil de difficulté du Test de Fragilité.

6

- 4. Icône d'utilisation sur un Terminal.
- 5. Icône de défausse.
- 6. Effet de l'objet.

## Eléments partagés

- **1. Panneau de Contrôle des Systèmes (P.C.S.).**
- 2. Section dédiée aux Rapports d'Urgence. 2a) Champ de Rapport d'Urgence Inactif. 2b) Champ de Rapport d'Urgence Critique. 2c) Champ de Rapport d'Urgence Actif. 2d) Jeton d'Intervention. 2e) Niveaux d'Urgence.
- 2f) Marqueur de Niveau d'Urgence actuel. 3. Section dédiée aux Fonctions de Terminal.
	- 3a) Fonctions disponibles. 3b) Fonction désactivée et jeton de Surcharge du Système.
- 4. Système de Suppression d'Incendie, emplacement pour le jeton Réservoir de Halon.
- 5. Section dédiée au Compteur de Temps. 5a) Marqueur de Temps.
- 6. Note d'Intégrité Structurelle. 6a) Valeur d'Intégrité des Terminaux. 6b) Valeur d'Intégrité des Portes. 6c) Valeur d'Intégrité des Murs.

#### **Adam Caméras désactivées DÉSACTIVÉ: SCANNER DEUX SEL**  $\mathbf{\Theta}$

 $\boldsymbol{\Omega}$ 

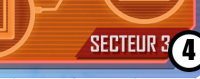

## **1. Carte Urgence.**

1

- 2. Combinaison cible du Test de Programmation.
- 3. Fonction de Terminal désactivée.
- 4. Secteur qui sera compromis si l'urgence n'est pas neutralisée.

## **ALERTE! PAROI ENDOMMAC 2.**

CE SECTEUR EST COMPROMIS ET DOIT ÊTRE SÉCURISÉ. SI CE SECTEUR N'EST PAS SÉCURISÉ EN DÉBUT DE MANCHE, AJOUTEZ UNE NOUVELLE CARTE URGENCY  $\mathbf{0}_{\ell}$ 

## **1. Carte de Secteur Compromis.**

- 2. Description des dégâts.
- 3. Effet de la carte.

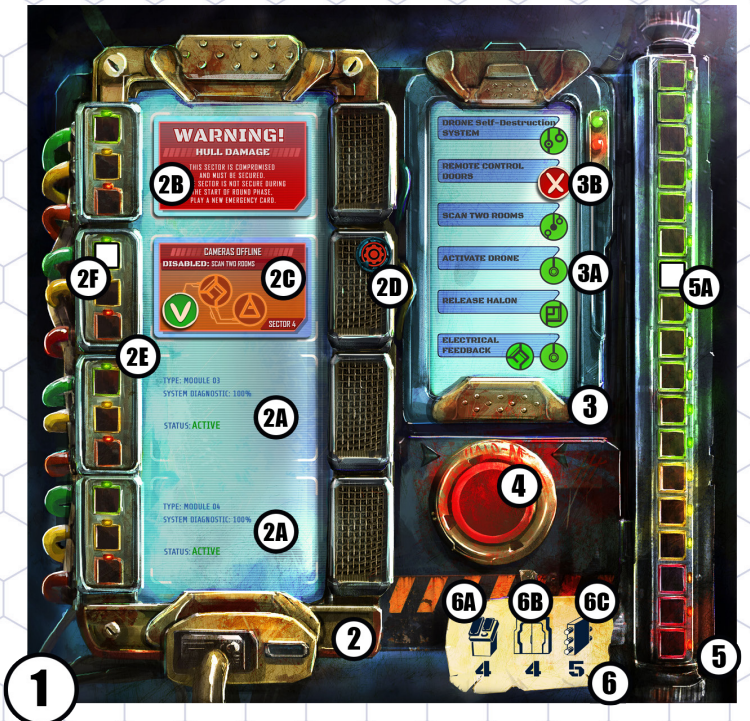

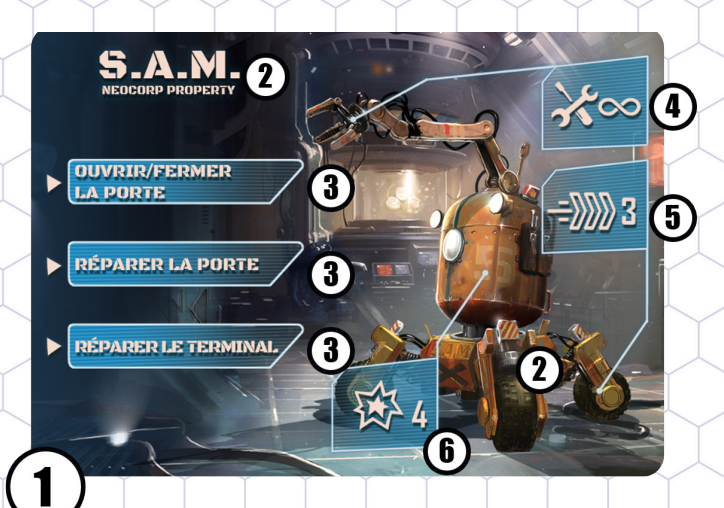

- **1. Carte d'Identification du Drone.**
- 2. Photo et nom du personnage.
- 3. Actions du Drone.
- 4. Bonus de Tech.
- 5. Attribut de Déplacement.
- 6. Explosion Dégâts d'explosion en cas d'Autodestruction (voir la section 'Explosion').

## Eléments des Aliens

- **1. Carte d'identité d'un Alien.**
- 2. Photo et type du personnage.
- 3. Points de Vie.
- 4. Valeur de Défense.
- 5. Bonus d'Attaque.
- 6. Valeur d'Entrave.
- 7. Nombre de Blessures infligées.
- 8. Espèce d'Alien.
- 9. Aptitude Spéciale.

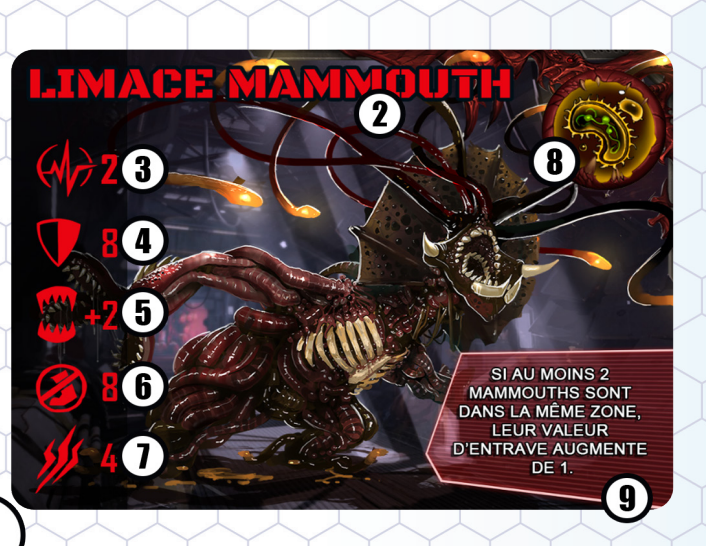

Remarque : certains Aliens n'attaquent pas et n'ont pas de Valeur d'Attaque.

1

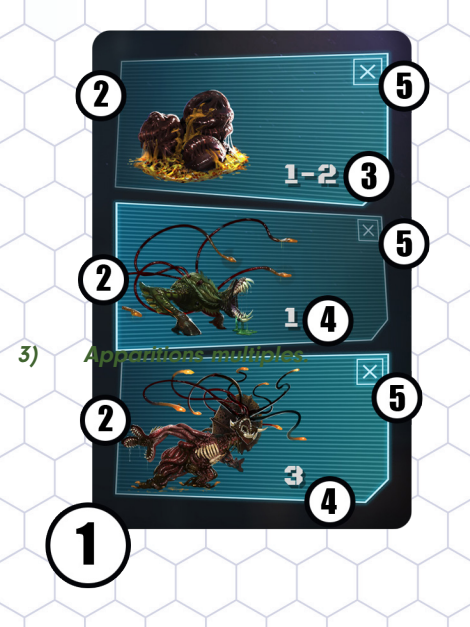

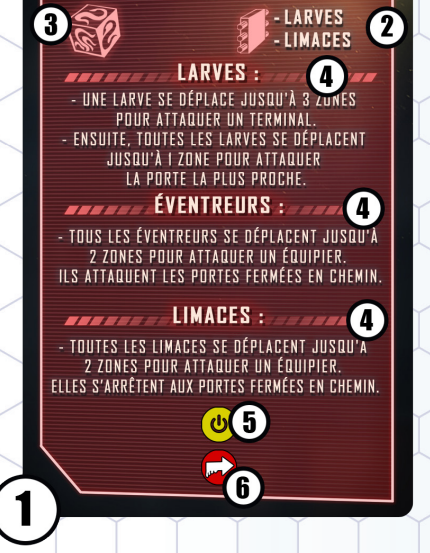

- **1. Carte Infestation.**
- 2. Silhouettes et noms d'Aliens.
- 3. Apparitions multiples.
- 4. Apparition unique.
- 5. Icône de défausse.
- **1. Carte Activation des Aliens.**
- 2. Icône Néomorphose des œufs.
- 3. Instructions d'Attaque Structurelle.
- 4. Instructions générales d'Attaque et de Déplacement.
- 5. Icône d'Activation Spéciale.
- 6. Icône de Néomorphose d'Alien.

Remarque : certaines de ces sections sont facultatives et n'apparaissent pas sur toutes les cartes Activation des Aliens.

## Mise en place et résumé

## Mise en place

- 1. Choisissez une mission.
- 2. Chaque joueur choisit son/ses Équipier(s). Il est aussi possible de les tirer au hasard. Il doit toujours y avoir quatre Équipiers.
- 3. Placez les Tuiles de plateau, les jetons d'Éléments Activables, le paquet de cartes Équipement Fabricable et tout autre composant de jeu tel qu'indiqué sur le plan de mission. Utilisez le mini-plan pour repérer les Secteurs.
- 4. Mélangez le paquet de cartes Infestation et placez-en une face cachée dans chaque Secteur.
- 5. Pour chaque Équipier, prenez :
	- sa carte d'identité :
	- ◼ ses quatre jetons d'Intervention ;
	- ◼ une carte Aptitude Spéciale avec le symbole de l'Équipier.
- 6. Placez la carte d'identification du Drone à portée de main des joueurs.
- 7. Placez le Panneau de Contrôle des Systèmes à portée de main des joueurs. Placez le Marqueur de Temps sur le premier emplacement vert du Compteur de Temps et placez le jeton Réservoir de Halon sur l'emplacement prévu à cet effet.
- 8. Mélangez les paquets de cartes restants.
- 9. Placez les figurines des Équipiers et du Drone sur le plateau de jeu dans leurs positions de départ comme indiqué sur le mini-plan. Placez toutes les figurines d'Aliens ou autres comme indiqué sur le mini-plan au début de la partie.
- 10. Placez les quatre schémas de Xénobiologie sur la table à portée de main de tous les joueurs.

## Victoire ou défaite

Les joueurs gagnent immédiatement lorsque toutes les Conditions de Victoire de la mission sont remplies.

Les joueurs perdent immédiatement si l'une des conditions suivantes survient :

- ◼ Une nouvelle Urgence doit être piochée alors que les quatre champs de Rapport d'Urgence sont déjà occupés sur le P.C.S.
- ◼ Les quatre Équipiers sont Inconscients ou en Récupération en même temps.

## Structure de manche

- **1. Phase de Début de Manche :** les joueurs font progresser les Urgences et résolvent les autres effets de début de Manche.
- **2. Phase d'Activation des Équipiers :** à tour de rôle, les joueurs activent un Équipier et procèdent à son tour complet jusqu'à ce que tous les Équipiers aient terminé.
- **3. Phase d'Activation des Aliens :** après avoir tiré une carte Activation des Aliens, les joueurs suivent les instructions pour procéder au tour Alien. Certains Aliens peuvent être activés plusieurs fois en fonction du comportement de chacun.
- **4. Phase de Fin de Manche :** les joueurs résolvent tout effet de fin de Fin de Manche et le Marqueur de Temps progresse.

Quand une Manche est terminée, on passe à la Manche suivante en commençant par la Phase de Début de Manche.

Alors que le gyrocoptère V-27 s'engage dans son voyage vers World Exit, Yuri observe le triste paysage par le hublot. Il reste insensible aux plaisanteries de ses collègues et un sourire glacial se dessine sur son visage. Un reflet parfait de ces terres désolées.

## Phase de Début de Manche

Suivez les étapes suivantes dans l'ordre indiqué.

- 1. Les Urgences de niveau 3 deviennent Critiques :
	- Placez un jeton de Secteur Compromis sur le Secteur du plateau de jeu correspondant.
	- ◼ Défaussez la carte Urgence, le Marqueur de Niveau d'Urgence et les jetons d'Intervention.
	- ◼ Placez une carte de Secteur Compromis à la place de la carte Urgence défaussée.

2. Aggravation des Urgences Actives :

◼ Augmentez de 1 le Niveau d'Urgence de toutes les Urgences Actives.

3. Vérification des Secteurs Compromis :

- ◼ Inspectez chaque Secteur Compromis pour vérifier s'il a bien été sécurisé.
- ◼ Si le Secteur n'est pas sécurisé, créez une nouvelle Urgence : piochez une carte Urgence et placez-la face cachée sur le champ de Rapport d'Urgence suivant libre.
- 4. Vérification du Temps restant :
	- ◼ Si le Marqueur de Temps est arrivé sur son dernier emplacement et ne peut plus progresser, cela signifie que la station commence à s'effondrer. Créez une nouvelle Urgence : piochez une carte Urgence et placez-la face cachée sur le champ de Rapport d'Urgence suivant libre.
- 5. Activez toutes les nouvelles Urgences une par une :
	- ◼ Retournez les cartes Urgence qui sont face cachées sur leur face visible pour les activer.
	- ◼ Ajoutez un Marqueur de Niveau d'Urgence sur l'emplacement vert du champ de Rapport d'Urgence de chaque Urgence nouvellement activée.
	- ◼ Placez un jeton de Surcharge du Système sur la Fonction correspondante de la section dédiée aux Fonctions de Terminal pour la désactiver.
- 6. Les Équipiers peuvent commencer à se rétablir :
	- ◼ Retirez chaque jeton de Récupération et placez la figurine correspondante debout. Ce personnage peut être activé ce tour.
	- ◼ Retournez chaque jeton Inconscient sur sa face de Récupération. Ce personnage ne peut toujours pas être activé ce tour.
	- ◼ Si un Équipier se trouve dans un Secteur Compromis au début de la Manche, il subit immédiatement le nombre de Blessures indiqué par le jeton de Secteur Compromis.

## Phase d'Activation des Équipiers

Les joueurs commencent par agencer leurs schémas de Xénobiologie pour former un nouveau Diagramme de Xénobiologie (voir la section 'Xénobiologie').

Ensuite, les joueurs peuvent activer les Équipiers dans n'importe quel ordre. Néanmoins, un Équipier ne peut être activé qu'une seule fois par Manche et toutes ses Actions non utilisées sont perdues.

Un Équipier activé peut effectuer jusqu'à trois Actions. Toute combinaison est légale, y compris répéter une même Action plusieurs fois. Dans le cas d'un Test de Compétence ou de Programmation, l'Action est dépensée quel que soit le résultat (succès ou échec).

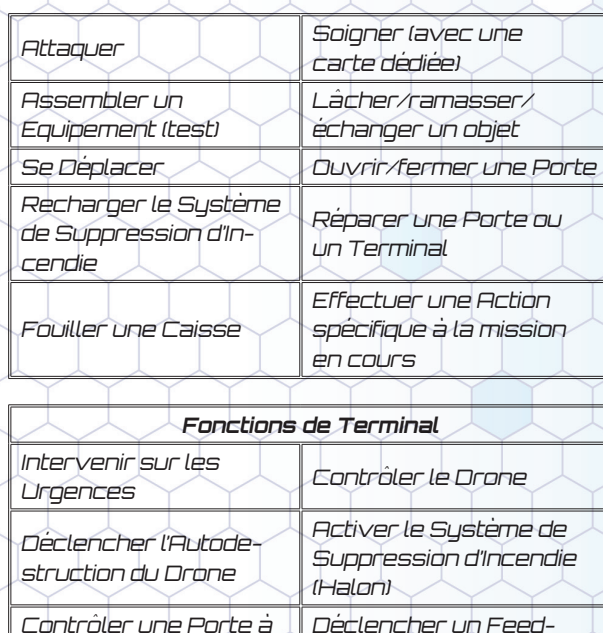

## Phase d'Activation des Aliens

distance

Quand les Équipiers ont terminé leur tour, les joueurs s'occupent du tour des Aliens. Piochez une carte Activation des Aliens et résolvez les étapes suivantes dans l'ordre indiqué.

Scanner deux Secteurs

back Electrique

- 7. Les œufs se transforment en Larves.
- 8. Certains Aliens peuvent effectuer des Attaques Structurelles.
- 9. Exécutez les Actions de chaque Type d'Alien indiqué.
- 10. Exécutez les Activations Spéciales.
- 11. Les Aliens subissent une Néomorphose.

Ces étapes sont décrites plus précisément par la suite. Certaines sont facultatives et ne sont pas présentes sur toutes les cartes Activation des Aliens.

## Phase de Fin de Manche

Faites avancer le Marqueur de Temps, si possible.

« Eh, Yuri, tu vas bosser sur quel projet ? », demande Robert en se curant les dents. L'Arche pour Mars ? C'est un gros vaisseau ça. »

« Encore mieux : le générateur de trous de ver. On va pouvoir se rendre sur une autre planète en voiture». Yuri semble enthousiasmé par son affectation.

« Ça ne marchera jamais. On peut tout juste déplacer une pièce de monnaie sur 50 centimètres, et elle sort tellement défoncée que personne n'en veut! Je ne mettrai jamais le petit doigt dans ce truc-là. Il serait plus simple de descendre les milliards de nano-miroirs un par un. »

**Actions générales** « Mon cher Robert, tout ça va changer quand j'aurais rejoint le projet. »

# Mécaniques de jeu - Généralités

## Plateau de jeu

**Tuiles de plateau :** le plateau de jeu se crée en organisant les Tuiles de plateau et en plaçant les jetons d'Éléments Activables comme indiqué par le plan de mission.

**Jetons de Porte :** les jetons de Porte représentent les Portes qui connectent les Tuiles entre elles. Retournez les jetons de Porte pour passer de la position Ouverte à la position Fermée. Ajoutez un jeton Hors Service dessus si la Porte est endommagée.

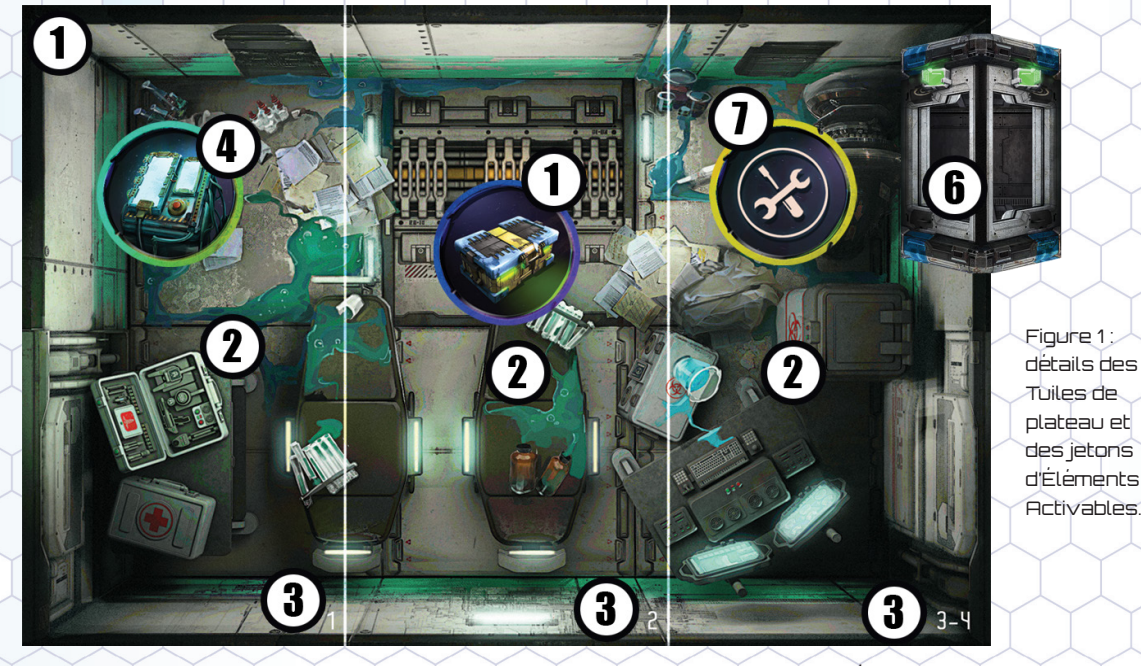

- 1. Tuile représentant un Secteur.
- 2. Les trois Zones du Secteur.
- 3. Chiffres servant à gérer l'apparition d'Aliens.
- 4. Jeton de Terminal.
- 5. Jeton de Caisse.
- 6. Jeton de Porte (Ouverte).
- 7. Jeton d'Établi d'Assemblage (Tech).

Dans le jeu de base, il n'u a qu'un seul tupe de Tuile : les Secteurs. D'autres types de Tuiles pourront faire leur apparition à l'avenir.

**Secteurs :** les Secteurs représentent une salle et sont divisés en trois Zones.

**Zones :** les Zones servent à déterminer où les Aliens apparaissent et à définir la portée des armes et les Déplacements des personnages. Chaque Zone est délimitée par une ligne blanche. La plupart des Zones ont un chiffre correspondant à celui indiqué par les cartes Infestation, qui sont utilisées pour déclencher l'apparition des Aliens dans le Secteur.

**Jetons d'Éléments Activables :** les jetons d'Éléments Activables sont des éléments de décor placés sur les Tuiles pour compléter le plateau de jeu. Les joueurs peuvent interagir avec les Éléments Activables. Les Éléments Activables suivants sont utilisés dans Neo-Morphosis : Infestation.

**Jetons de Caisse :** les Équipiers peuvent Fouiller les Caisses pour obtenir des cartes Objet.

**Jetons de Terminal :** les Équipiers peuvent utiliser les Terminaux pour exécuter des Fonctions de Terminal.

**Jetons d'Établi d'Assemblage :** un Équipier situé dans une Zone avec un Établi d'Assemblage peut tenter d'assembler une carte Équipement Fabricable. Il existe deux types de jetons d'Établi d'Assemblage : Tech et Science.

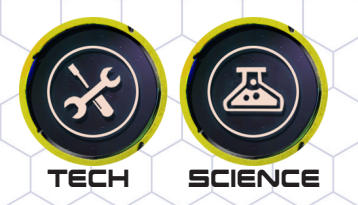

**Jetons d'Alien et Objectif :** ils représentent des éléments-clés de l'histoire lors d'une mission. Il peut arriver qu'un type d'Alien rare serve d'objectif ; d'autres fois, il s'agit d'un élément plus classique.

**Note :** toutes les grilles ou autres graphiques figurant sur les Tuiles sont purement décoratifs et destinés à créer une ambiance. Ils ne font pas partie du système de jeu.

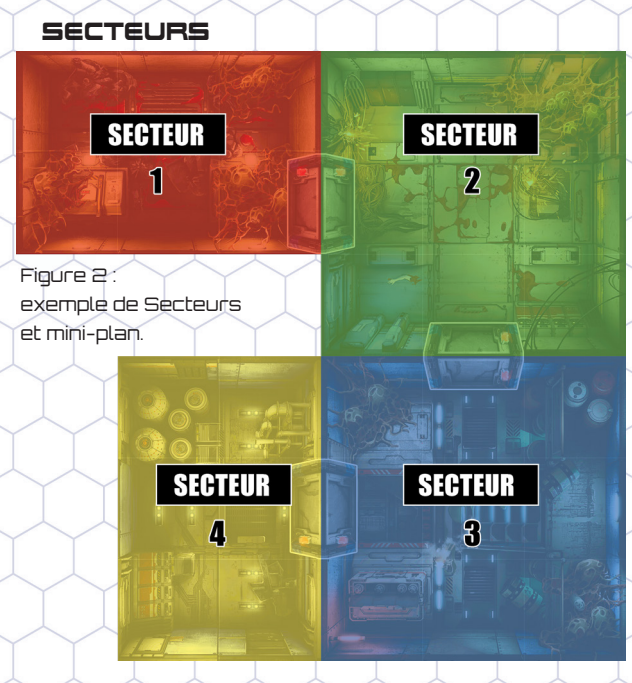

Un Secteur représente une salle indépendante, à laquelle est attribué un numéro de Secteur sur le plan de mission. De ce fait, chaque Tuile peut correspondre à un Secteur différent sur un plan de mission différent. Les numéros de Secteur sont affichés sur les cartes Urgence dans le P.C.S. et c'est ainsi que le P.C.S. identifie les différentes parties de la Station.

Un Secteur sécurisé est un Secteur dont toutes les Portes connectées à d'autres Secteurs sont fermées.

Un Secteur non sécurisé est un Secteur dont au moins une Porte connectée à un autre Secteur est ouverte.

### Portes

Les Portes sont placées entre deux Zones et sont considérées comme appartenant aux deux. Un personnage situé dans l'une de ces deux Zones est donc situé dans la même Zone que la Porte.

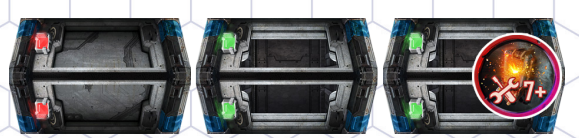

Figure 3 : jeton de Porte.

Le jeton de Porte représente une Porte Ouverte (recto) ou Fermée (verso). Ajoutez un jeton Hors Service quand la Porte est endommagée.

Chaque mission commence avec les Portes Ouvertes ou Fermées, comme indiqué sur le plan de mission. Les Portes restent dans leur position Ouverte ou Fermée jusqu'à ce qu'un Équipier ou un Drone intervienne manuellement, ou qu'elles soient endommagées par des Aliens.

Si un Alien réussit une Attaque Structurelle sur une Porte, cette Porte devient Hors Service et reste bloquée en position Ouverte. Placez le jeton de Porte sur sa face Ouverte et placez un jeton Hors Service dessus afin d'afficher son statut.

Les Portes Hors Service ne peuvent pas être fermées tant qu'elles n'ont pas été réparées.

Plusieurs jetons de Porte de couleurs différentes sont utilisés pour signaler les Portes auxquelles s'appliquent des règles spéciales telles que décrites dans chaque mission. Hormis ces règles spéciales, les Portes de couleur fonctionnent comme une Porte normale.

## **TERMINAUX**

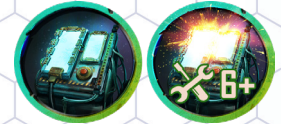

Figure 4 : faces recto et verso du jeton de Terminal.

Pour exécuter une Fonction de Terminal, un Équipier doit être dans la même Zone qu'un jeton de Terminal non-endommagé (actif).

Un Équipier ou un drone situé dans la même Zone qu'un Terminal Hors Service peut le réparer en réussissant un Test de Tech. Retournez le jeton de Terminal pour le replacer sur sa face active.

Si un Alien réussit une Attaque Structurelle sur un Terminal, retournez le jeton de Terminal pour afficher le jeton de Terminal sur sa face Hors Service.

## Compétences et Tests de Compétence

Toutes les Actions ne sont pas réussies automatiquement. Des Tests de Compétence sont souvent requis afin de déterminer si un personnage parvient à réussir ce qu'il entreprend.

Les Équipiers disposent de trois bonus de base qui peuvent s'appliquer durant les Tests de Compétence :

**Bonus en Science :** un Équipier peut tenter un Test de Science, par exemple pour assembler un kit de soins.

**Bonus en Tech :** un Équipier peut tenter un Test de Tech, par exemple pour assembler une arme ou réparer une Porte ou un Terminal.

**Bonus d'Agilité :** un Équipier doit réussir un Test d'Agilité pour pouvoir s'éloigner des Aliens ou pour préserver ses objets s'il tombe Inconscient.

Ces bonus sont ajoutés à un lancer de dés lors du Test. Lorsqu'ils tentent un Test, les joueurs essaient de dépasser le seuil de difficulté du Test.

11

Pour tenter un Test, suivez les étapes dans cet ordre :

- 1. Lancez le d6 classique.
- 2. Ajoutez le bonus de base adéquat.
- 3. Ajoutez tous les autres bonus adéquats pro curés par des cartes, le Diagramme de Xéno biologie ou d'autres effets de jeu.
- 4. Si le résultat du Test dépasse le seuil de diffi culté requis, le Test est réussi.

Si les joueurs ratent le Test la plupart du temps rien ne se passe, mais un test raté peut parfois entraîner des effets négatifs. L'Action pour tenter le Test est dépen sée quel que soit le résultat du Test (succès ou échec).

## Tests de Programmation

En plus des Tests de Compétence qui utilisent le d6 classique, les Équipiers doivent réussir des Tests de Programmation pour accomplir des tàches complexes sur un Terminal. Les dès spèciaux utilisés ici ont des faces avec des symboles personnalisés et ces Tests consistent à obtenir sur les dés les symboles correspondant à une combinaison précise.

Seuls les personnages dotés d'une compétence en Programmation peuvent tenter ces Tests. La compétence en Programmation indique le nombre de dés de Programmation lancés lors d'un Test de Programmation.

Il existe deux types de symboles de Programma tion : points et motifs.

**Symboles de points:** trois faces du dé de Pro grammation affichent des symboles de points, qui représentent les valeurs 1, 2 et 3. Certaines combinaisons requièrent un symbole affichant 4 points, qui n'est pas présent sur le dé.

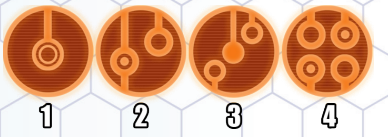

Figure 5 : symboles de points. Seules les valeurs 1, 2 et 3 apparaissent sur le dé.

Pour faire correspondre ces symboles aux com binaisons cibles, les joueurs doivent égaler ou dé passer le nombre de points total affiché dans la combinaison. Il est possible de combiner plusieurs résultats de dés pour les faire correspondre à un symbole de la combinaison.

**Symboles de motifs :** il y a trois symboles de mo tifs différents sur les dés de Programmation et dans les combinaisons cibles. Les résultats du lancer de dés doivent correspondre aux sym boles affichés dans la combinaison cible.

Pour tenter un Test de Programmation, procédez comme suit :

- 5. Préparez vos dés de Programmation, en pre nant le nombre de dés indiqué par la compé tence en Programmation du personnage et en y ajoutant le nombre de dés de Program mation supplémentaires procurés par des cartes et autres effets de jeu.
- 6. Lancez les dés de Programmation.
- 7. Utilisez des cartes et autres effets de jeu pour modifier les résultats des dés à votre avantage.
- 8. Essayez d'obtenir les symboles qui corres pondent à la combinaison cible.

Les Tests de Programmation destinés à interve nir sur les Urgences permettent aux Équipiers de combiner plusieurs tentatives successives pour compléter la combinaison cible. Dans ce cas, si un Équipier ne parvient pas à compléter la combinaison, il peut tout de même masquer les symboles de la combinaison déjà obtenus avec des jetons de Réparation pour que les autres Équipiers n'aient pas à les refaire. Pour tous les autres Tests de Programmation, les Équipiers doivent obtenir la combinaison cible en un seul lancer de dés.

Les joueurs doivent faire correspondre tous les symboles affichés pour réussir le Test.

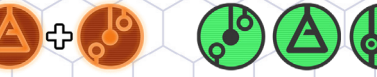

Figure 6 : un Test de Programmation réussi : les sym boles requis correspondent grâce aux deux premiers dés. Les deux autres dés sont sans effet.

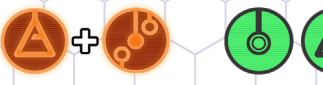

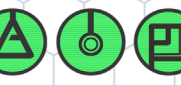

Figure 7 : un Test de Programmation raté : les dés n'af fichent pas assez de symboles de points pour corres pondre au nombre de points requis. Les dés lancés en montrent deux alors que la combinaison en requiert trois.

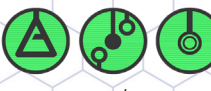

Figure 8 : un Test de Programmation réussi. Notez qu'il n'est pas possible de faire correspondre le premier symbole de la combinaison (4) avec un seul dé.

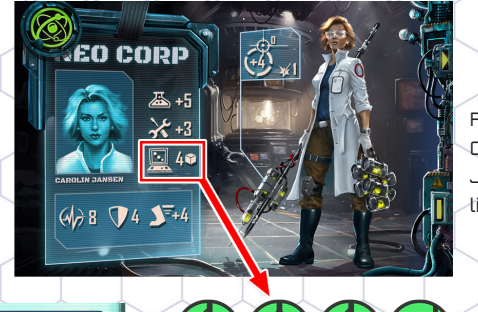

Figure 9 : Carolin Jansen uti lise le P.C.S. En figure 9, Carolin utilise le P.C.S. pour exécuter la Fonction de Terminal 'Feedback Electrique'. Elle prépare ses dés de Programmation (4 dés, comme l'indique sa carte d'identité), et elle n'a pour le moment aucun autre bonus. Elle lance les dés et obtient les quatre symboles indiqués ci-dessus. Malheureusement, elle n'obtient qu'une seule correspondance sur les deux symboles de la combinaison cible et rate le Test. Elle ne réussit pas à exécuter cette Fonction de Terminal et a gâché une Action.

Voir les sections 'Aggravation et Neutralisation des Urgences' pour étudier plus d'exemples de l'utilisation des dés de Programmation.

«Salut, Alice, tu vas bosser sur quel projet ? On pourrait peut-être collaborer pour avancer plus vite, si tu vois ce que je veux dire !», dit Robert d'un air salace.

Alice va s'asseoir à l'arrière, aussi loin que possible. «Mais bien sûr, Robert, carrément. Je pourrais aussi t'en coller une, si tu vois ce que je veux dire.»

## Xénobiologie

Pour prendre le dessus sur les Aliens, les Équipiers peuvent mettre en commun leurs données de recherches biologiques en cours, présentées sous la forme de quatre schémas de Xénobiologie. Les joueurs peuvent attacher leurs schémas de Xénobiologie entre eux pour bénéficier de bonus d'Attaque ou de Défense contre certaines espèces d'Aliens spécifiques. Pour se faire, il faut **agencer les schémas afin de réaliser un diagramme qui fait correspondre les symboles d'espèces d'Aliens.** Il faut compléter cette étape avant de passer à l'activation des Équipiers car il ne s'agit pas d'une action.

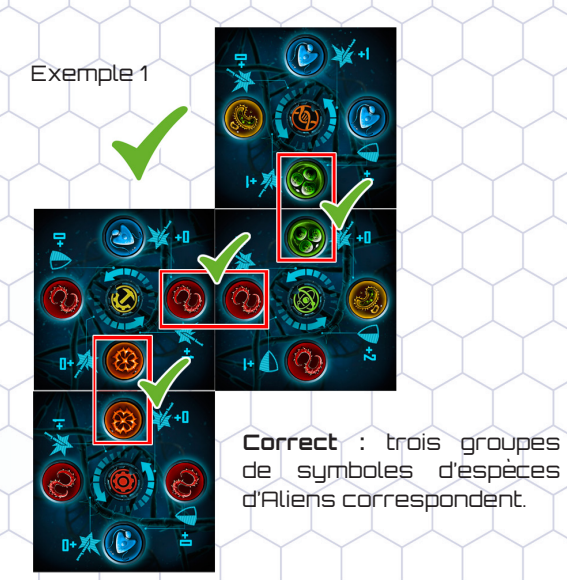

Exemple 2

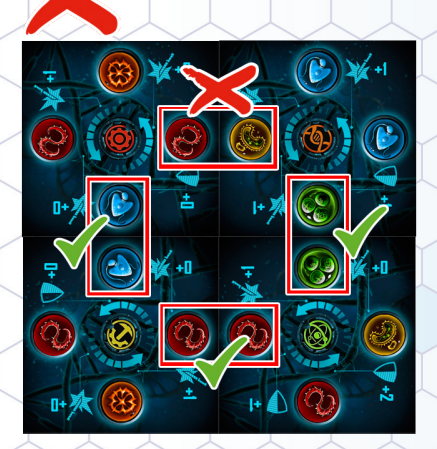

**Incorrect :** trois groupes de symboles d'espèces sont correctement attachés mais pas le quatrième, le diagramme n'est pas valide. On ne peut pas agencer les schémas de cette façon.

Une fois que les joueurs ont agencé les schémas correctement, ils peuvent calculer les bonus respectifs en regardant les icônes d'Attaque ou de Défense situées à côté des symboles d'espèces d'Aliens. Ils peuvent ajouter le total des valeurs indiquées à leurs lancers uniquement contre l'espèce concernée.

Il n'est pas nécessaire de faire correspondre toutes les icônes de bonus d'Attaque/Défense. Cependant, si les icônes ne sont pas identiques, aucun bonus n'est accordé.

Exemple : deux groupes d'icônes correspondent et un bonus est accordé. Le troisième groupe d'icônes n'est pas identique, aucun bonus n'est ajouté.

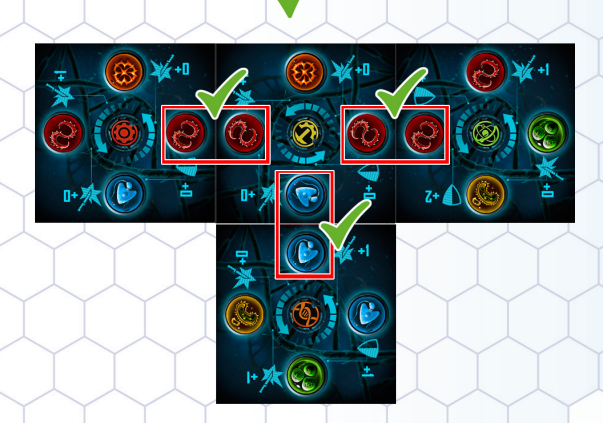

Les joueurs peuvent utiliser leurs bonus de Xénobiologie seulement si tous les personnages sont actifs.

Quand un Équipier tombe Inconscient, les joueurs retournent le schéma de Xénobiologie avec le

Y.

symbole correspondant à ce personnage sur sa face inactive. Les joueurs ne pourront pas utiliser le Diagramme de Xénobiologie sur cette Manche. Quand un Équipier revient en jeu, son schéma de Xénobiologie est à nouveau retourné sur sa face active.

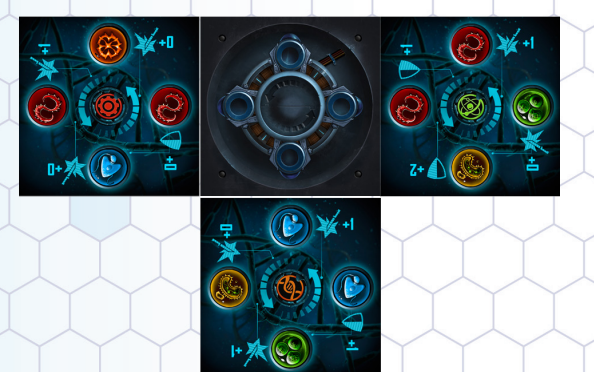

## **COMBAT**

Le système de combat de base ressemble beau coup aux Tests de Compétences vus précédem ment.

- 1. Lancez le d6 classique.
- 2. Ajoutez le bonus d'Attaque de l'arme ou du personnage.
- 3. Ajoutez le bonus de Xénobiologie s'il y en a un.
- 4. Ajoutez tous les autres bonus d'Attaque pro curés par des cartes ou autres effets de jeu.
- 5. Si le résultat de l'Attaque dépasse la valeur de Défense de la cible, l'attaque est réussie et inflige le nombre de Blessures indiqué.

Il existe de légères variations selon les types d'Attaques :

- ◼ Mêlée
- ◼ À Distance
- **Structurelle**

La différence entre les attaques de Mêlée et à Distance porte sur le choix de la cible.

**Attaques de Mêlée :** les Attaques de Mêlée s'ef fectuent à une distance de 0, ce qui signifie que le personnage sélectionné comme cible doit se trou ver dans la même Zone que l'attaquant. Il n'existe pas d'autre restriction, mais de manière générale les Équipiers ciblent les Aliens et inversement.

**Attaques à Distance :** les Attaques à Distance s'effectuent à une distance de 1, ce qui signifie que le personnage sélectionné comme cible doit se trouver dans une Zone adjacente à celle de l'at taquant, qui doit avoir une ligne de vue (L.D.V.) sur sa cible. La L.D.V. est bloquée par les Murs et les Portes Fermées. Elle n'est pas bloquée par les

Portes Ouvertes ou par les personnages situés dans la Zone de l'attaquant ou celle de la cible.

Certaines armes ont une portée de 0–1, ce qui signifie qu'elles peuvent être utilisées dans les Attaques de Mêlée comme dans les Attaques à Distance.

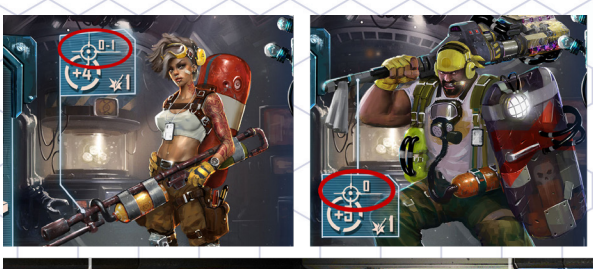

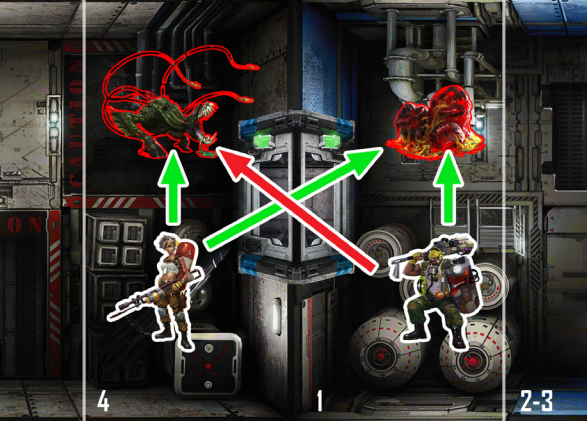

Figure 10 : portée et L.D.V. pour Alice et Robert.

La figure 10 montre des exemples de portée et de L.D.V. Robert a une arme de Mêlée, portée 0. Il peut attaquer l'œuf dans sa Zone, mais l'Éven treur est trop éloigné pour être ciblé, même s'il peut le voir à travers la Porte Ouverte. Alice dis pose d'une arme plus polyvalente, avec une por tée de 0–1. Elle peut cibler l'Éventreur situé dans sa Zone. Elle a une L.D.V. sur l'œuf à travers la Porte Ouverte et comme l'œuf est à une distance de 1, c'est aussi une cible qu'elle peut engager.

Une fois une cible valide sélectionnée, les at taques de Mêlée et à Distance sont résolues via un lancer d'Attaque et en cas de réussite le nombre de Blessures indiqué est infligé à la cible.

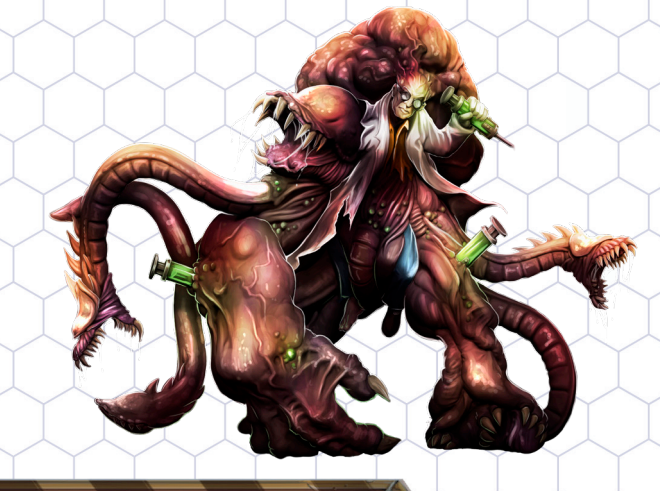

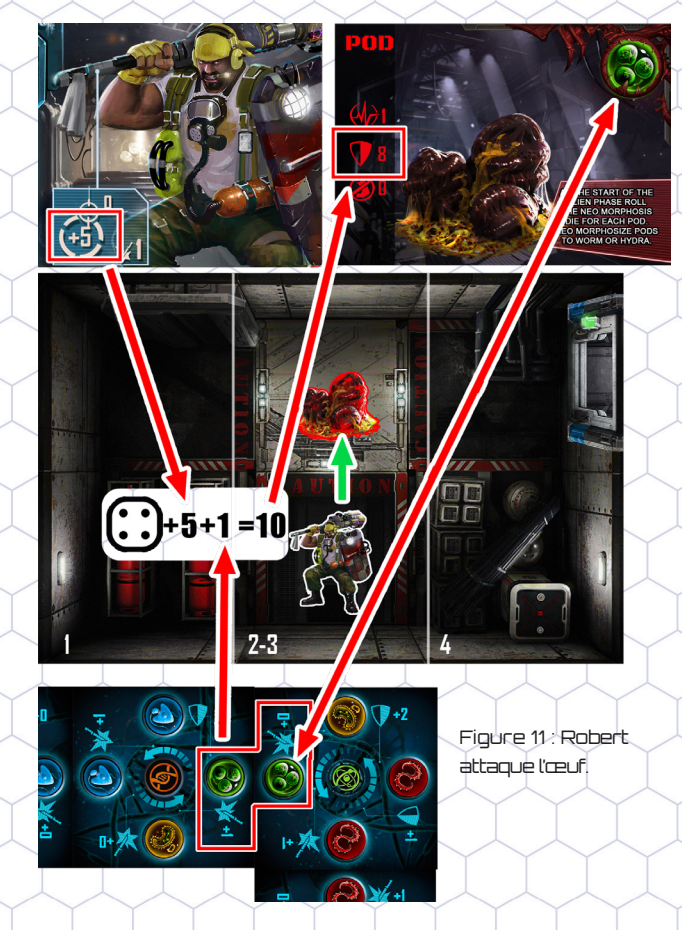

Robert attaque l'œuf (figure 11). Son arme a un bonus d'Attaque de 5, la Xénobiologie lui confère un autre bonus de +1, et un lancer de dés de 4 lui donne un résultat d'Attaque de 10. C'est plus élevé que la valeur de Défense de l'œuf qui est de 8. L'attaque est donc réussie et inflige une Blessure, ce qui suffit à détruire l'œuf.

« Salut, Carolin, elles font quoi les Suédoises pour avoir chaud la nuit ? Je suis sûr que tu connais des trucs pour s'amuser quand il fait froid », lance Robert en plaisantant.

« Je suis Norvégienne, crétin. Tu ne tiendrais pas dix minutes là-bas. Et moins de cinq si tu étais avec moi. »

#### **Icône de Munition**

Certaines armes affichent une icône de Munition. Quand vous obtenez ce type de carte, placez dessus autant de jetons Munition que ce qui est indiqué. Pour chaque attaque exécutée avec cette arme (réussie ou non), défaussez un jeton Munition. Quand il ne reste plus de jeton Munition dessus, défaussez la carte.

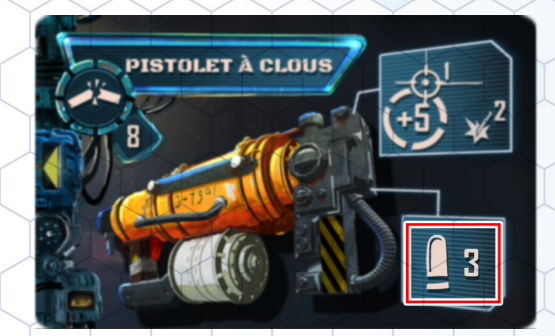

#### **Icône de Souffle**

Les armes avec effet de Souffle peuvent toucher plusieurs personnages. Le nombre total de Blessures infligées par ce type d'arme est indiqué sur la carte.

- 1. Commencez par appliquer les Blessures à la cible. Si son nombre de Blessures fait tomber son nombre de Points de Vie à zéro, elle est éliminée.
- 2. S'il reste encore des Blessures à attribuer, elles doivent être appliquées à tout autre Alien situé dans la Zone de la cible initiale, au choix du joueur.
- 3. S'il reste encore des Blessures à attribuer et aucun autre Alien présent dans la Zone, elles doivent être appliquées à tout Équipier situé dans la Zone de la cible initiale, à tour de rôle et au hasard si nécessaire.
- 4. S'il reste encore des Blessures à distribuer et aucun autre Alien ou Équipier présent dans la Zone de la cible initiale, elles sont perdues.

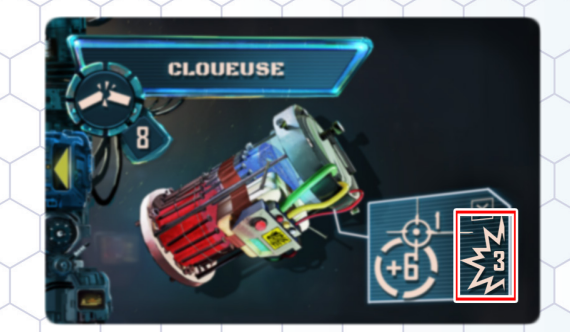

**Blessures :** si une Attaque réussit, elle blesse sa cible. La carte d'identité ou la carte d'arme indique clairement le nombre de Blessures infligées. Dans ce cas, infligez autant de Blessures à la cible que ce qui est indiqué sur la carte.

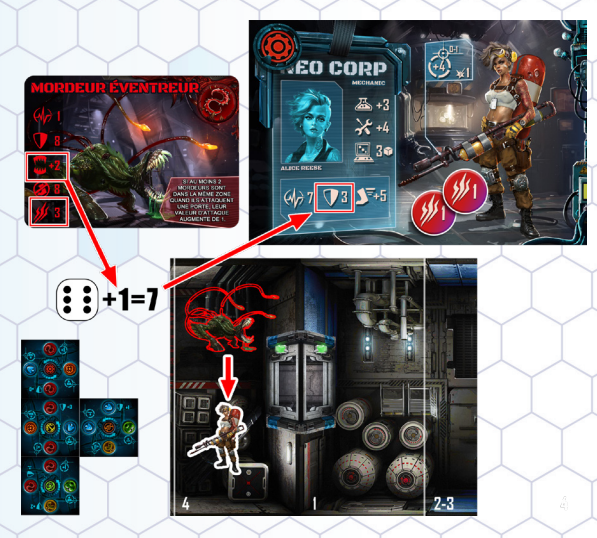

#### Figure 12 : l'Éventreur attaque !

La figure 12 montre ce qui se passe quand les joueurs ne se débarrassent pas des Aliens : ils contre-attaquent ! Ici, un Éventreur dans la même Zone qu'Alice lance un six. Avec son bonus d'Attaque de +1, il obtient un résultat d'Attaque de 7, qui dépasse largement la valeur de Défense d'Alice qui est de 3. Malheureusement, la Xénobiologie ne lui offre aucun bonus de Défense contre un Éventreur et cette attaque est réussie. La carte d'identité de l'Éventreur indique une valeur de Blessure de 2, ce qui inflige à Alice deux jetons de Blessure. Pas encore de quoi s'en faire, Alice est robuste en commençant la partie avec 7 Points de Vie.

**Attaques Structurelles :** les Aliens frénétiques attaquent parfois jusqu'aux installations, s'en prenant aux Portes, aux Terminaux ou aux Murs. Traitez ces attaques comme indiqué plus haut, en utilisant comme défense la valeur d'Intégrité de la Structure attaquée, indiquée sur le P.C.S. Le résultat d'une Attaque Structurelle réussie diffère selon la Structure ciblée :

**Porte :** la Porte devient Hors Service et reste bloquée en position Ouverte. Retournez le jeton de la Porte sur sa face Ouverte et placez un jeton Hors Service dessus pour signaler qu'elle ne peut plus être fermée.

**Terminal :** le Terminal devient Hors Service et ne peut plus être utilisé. Retournez le jeton de Terminal sur sa face Hors Service.

**Mur :** un Mur endommagé déclenche une nouvelle Urgence. Piochez une nouvelle carte Urgence et placez-la face cachée sur le champ de Rapport d'Urgence suivant libre du P.C.S. (voir la section 'Aggravation et Neutralisation des Urgences').

#### Points de Vie, Blessures, Personnages Inconscients et en **RÉCUPÉRATION**

Tous les personnages ont un nombre de Points de Vie qui indique la quantité de dommages qu'ils peuvent supporter.

Quand un personnage subit des dommages, il reçoit un certain nombre de jetons de Blessures. Les jetons de Blessures sont placés à côté de la carte d'identité des personnages uniques, et à côté de leur figurine pour les personnages nonuniques. Ceci permet un suivi des dégâts infligés. Un personnage ne peut pas subir plus de Blessures que son nombre de Points de Vie et on ignore tout simplement les dégâts excédant.

Quand un personnage a reçu autant de jetons de Blessures que son nombre de Points de Vie, il est vaincu. La procédure varie en fonction des différents types de personnages.

**Équipier vaincu :** placez sa figurine en position couchée sur le plateau de jeu et placez un jeton de défaite sur la face Inconscient à côté de sa carte d'identité pour indiquer son statut.

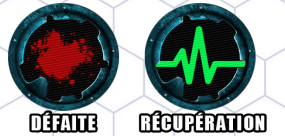

Figure 13 : les deux faces du jeton de défaite.

Durant la phase de Début de Manche, l'Équipier peut se rétablir. S'il a :

- un jeton Inconscient : retournez-le sur la face de Récupération ;
- ◼ un jeton de Récupération : défaussez ce jeton, placez sa figurine debout et supprimez toutes les Blessures qu'a subies cet Équipier. Il est de retour en jeu.

Les Équipiers Inconscients ou en Récupération ne peuvent pas être activés. Ils ne sont jamais ciblés par les Aliens.

« Ici Robot de vol autonome 27 ! », retentit l'IA du gyrocoptère. « À travers le hublot de gauche, vous pouvez admirer le glacier du Grand lac, le plus épais d'Amérique du Nord. »

Quand un Équipier est Inconscient, retournez son schéma de Xénobiologie. Les bonus du Diagramme de Xénobiologie ne peuvent pas être utilisés tant que ce personnage n'est pas entièrement rétablit. Une fois celà fait, les joueurs peuvent à nouveau retourner le schéma de Xénobiologie pour le placer sur sa face active.

### **Test de Fragilité**

Quand un Équipier devient Inconscient, il tombe au sol et son équipement risque d'être endommagé. Réussir un Test d'Agilité pour chaque carte Objet ou Équipement permet d'éviter leur destruction.

Les cartes Objet et Équipement mentionnent le seuil de difficulté du Test de Fragilité.

Dès qu'un Équipier tombe Inconscient, il doit pas ser un Test d'Agilité pour chaque carte équipée ou placée dans son Inventaire. Si le Test est réussi, il peut garder la carte correspondante. Si le Test est raté, la carte est défaussée.

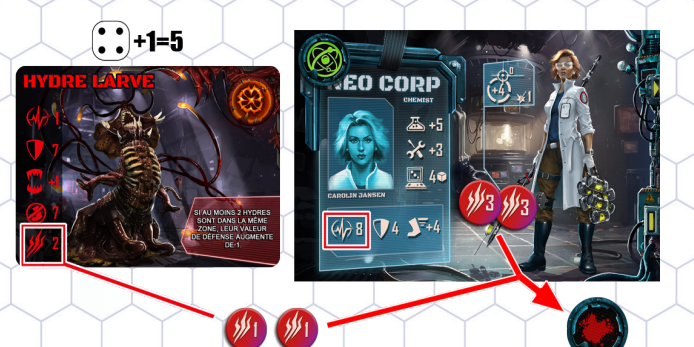

Figure 14 : Carolin tombe Inconsciente après avoir été at taquée par une Hydre.

Carolin a déjà combattu et a subi 6 Blessures. Une Hydre réussi une attaque contre elle, lui in fligeant 2 Blessures supplémentaires, pour un total de 8. Ce chiffre équivaut à son nombre de Points de Vie, elle tombe donc Inconsciente. Elle ne pourra plus exécuter aucune Action avant d'être entièrement rétablie et son schéma de Xénobiologie est retourné sur sa face inactive. Un jeton de défaite est placé à côté de sa carte d'identité.

 $\chi_{\scriptscriptstyle +}$ 

Ensuite, Carolin doit lancer le d6 afin de tenter un Test d'Agilité pour chaque objet qu'elle possède et déterminer ceux qui s'en sortent intacts et ceux qui sont détruits, et par conséquent défaussés. Sa valeur d'Agilité est de 4.

La carte 1 a un seuil de difficulté de 7. Elle obtient un 4, +4 d'Agilité = 8. L'Équipement est intact.

La carte 2 a un seuil de difficulté de 8. Elle obtient un 2, +4 d'Agilité = 6. L'Équipement est défaussé.

La carte 3 a un seuil de difficulté de 7. Elle obtient un 5, +4 d'Agilité = 9. L'Équipement est intact.

La carte 4 a un seuil de difficulté de 5. Elle obtient un 1, +4 d'Agilité = 5. L'Objet est défaussé.

**Drone vaincu :** les Drones ne sont pas ciblés par les attaques, mais ils sont vaincus s'ils explosent. Il n'est pas possible de les réparer. On retire leur figurine du jeu.

**Alien vaincu :** les Aliens vaincus sont éliminés et immédiatement retirés du plateau.

## Explosions

Les explosions causent des dommages à tous les personnages présents dans le Secteur.

- Chaque personnage présent dans le Secteur subit 1 Blessure pour chaque point d'explo sion, ainsi une Explosion à 4 points inflige 4 Blessures à chaque personnage.
- ◼ Toutes les Portes du Secteur sont mises Hors Service.
- ◼ Tous les Terminaux du Secteur sont mis Hors Service.
- L'explosion cause de sérieux dégâts et déclenche une nouvelle Urgence.

Une explosion n'a pas d'effet en dehors du Sec teur où elle survient.

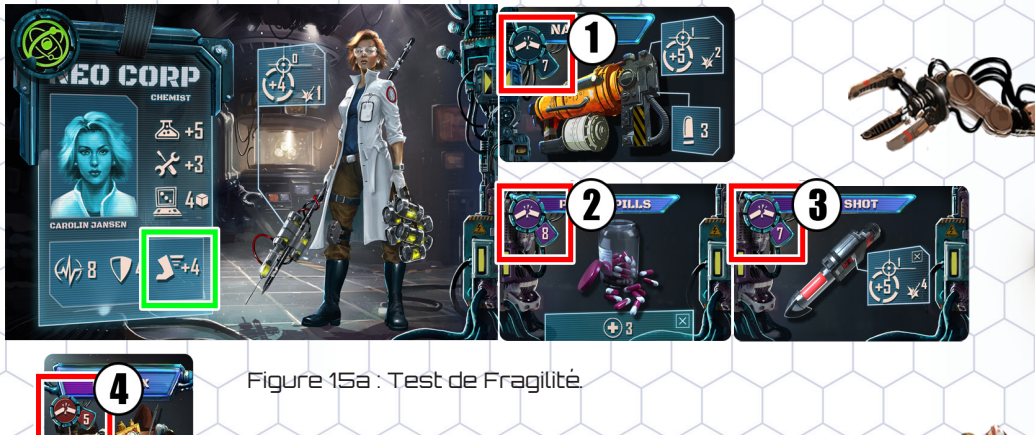

17

### Urgences

Les Urgences représentent des lourds dégâts causés aux installations qu'ils finiront par détruire.

Les **nouvelles Urgences** surviennent :

- quand une Attaque Structurelle est réussie contre les Murs de la Station ;
- ◼ quand des Secteurs Compromis ne sont pas sécurisés lors de la phase de Début de Manche ;
- ◼ quand le Marqueur de Temps est déjà arrivé tout en bas du Compteur de Temps lors de la phase de Début de Manche.

Quand une Urgence est déclenchée, piochez une carte Urgence et placez-la face cachée sur le premier champ de Rapport d'Urgence libre sur le Panneau de Contrôle des Systèmes. Si les quatre champs de Rapport d'Urgence sont déjà occupés, la Station s'effondre et les joueurs ont échoué. La partie prend fin immédiatement.

**Aggravation des Urgences :** durant la phase de Début de Manche, les urgences s'aggravent. Il existe trois Niveaux d'Urgence, après lesquels l'urgence passe au niveau Critique et cause des dégâts irrémédiables à la Station. Suivez les ins tructions de la phase de Début de Manche pour aggraver les urgences en faisant progresser les Marqueurs de Niveau d'Urgence.

**Neutralisation des Urgences :** en dépensant une Action, un Équipier qui se trouve dans une Zone dotée d'un Terminal actif peut tenter de neutra liser les urgences avant qu'elles n'atteignent un niveau Critique.

L'Équipier doit annoncer l'Urgence Active qu'il tente de réparer et placer un jeton d'Intervention à côté de la carte Urgence. Notez que chaque Équipier ne peut intervenir sur chaque Urgence qu'une seule fois, mais que les autres Équipiers peuvent continuer de travailler sur l'urgence si elle n'a été que partiellement réparée.

Il faut tenter un Test de Programmation avec comme cible la combinaison affichée sur la carte Urgence. Les dés de Programmation sont lancés et on vérifie les correspondances avec les symboles de la carte Urgence. Plusieurs symboles peuvent correspondre à ceux du groupe de dés, mais le ré sultat de chaque dé ne peut servir qu'une seule fois. Placez un jeton de Réparation sur chaque symbole de la combinaison ayant reçu correspondance sur la carte Urgence pour indiquer que cette partie de l'urgence a été réparée. Ces réparations restent en place jusqu'à ce que l'urgence soit totalement répa rée ou qu'elle devienne Critique.

Comme pour les autres Tests, il est possible d'uti liser des cartes pour modifier le nombre de dés de Programmation ou en modifier les résultats.

**Exemple rapide :** l'exemple ci-dessous montre deux Équipiers en train de collaborer sur une Ur gence lors d'une Manche.

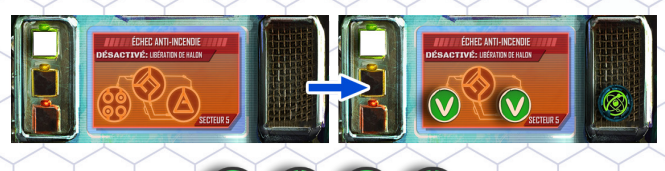

Figure 15 : Carolin essaie de neutraliser l'urgence Echec du Sytème de Suppression d'Incendie.

Carolin Jansen a un groupe de dés de Program mation constitué de 4 dés et elle n'a aucun bonus pour l'instant. Elle lance les 4 dés de Programma tion et obtient le résultat indiqué en figure 15. Son lancer lui donne un total de 5 symboles de points, qu'elle peut faire correspondre aux 4 symboles de points nécessaires, et comme elle obtient aus si le motif du triangle elle peut recouvrir ces sym boles avec deux jetons de Réparation. Carolin est incroyable ! Son jeton d'Intervention est placé à côté de la carte Urgence pour rappeler qu'elle est déjà intervenue sur cette Urgence.

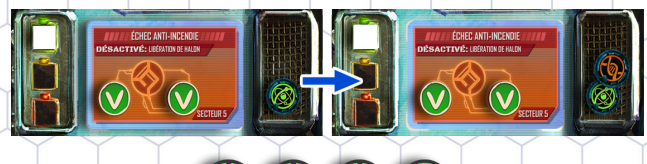

Figure 16 : Yuri essaie de finir le travail.

Si Carolin n'a maintenant plus le droit de conti nuer, ses collègues peuvent toujours intervenir sur cette Urgence. Yuri Davidovich a lui aussi un groupe de 4 dés de Programmation, c'est donc le candidat idéal. Mais comme l'indique son résultat en figure 16, il ne va pas beaucoup aider. Il ne par vient pas à faire correspondre le dernier motif et n'apporte rien à la situation. Il faut malgré tout pla cer son jeton d'Intervention, même s'il a complè tement raté. Les deux autres Équipiers restants pourront tenter de faire correspondre ce dernier symbole par la suite. Actuellement, nous avons une Urgence de Niveau 1, il leur reste donc plu sieurs Manches pour y parvenir.

**Exemple détaillé :** dans ce plus long exemple, nous allons étudier plus en profondeur le Panneau de Contrôle des Systèmes sur plusieurs Manches. De nombreux Équipiers participent tandis que les résultats des Activations des Aliens déclenchent d'autres Urgences. Les résultats de nombreuses Actions s'étendent sur plusieurs phases et sont présentées ensemble dans les figures.

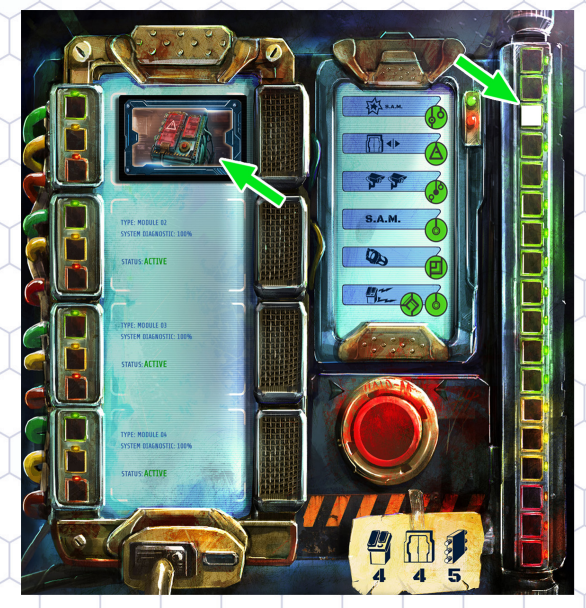

Figure 17 : Panneau de Contrôle des Systèmes à la fin de la phase d'Activation des Aliens en Manche 3.

En première étape de cet exemple, les joueurs ap pliquent les instructions d'une carte Activation des Aliens en Manche 3, quand une Larve endommage les Murs de la Station sur une Attaque Structu relle. Les joueurs piochent une carte Urgence et la place face cachée sur le premier champ de Rap port d'Urgence libre du Panneau de Contrôle des Systèmes, comme indiqué sur la figure 17.

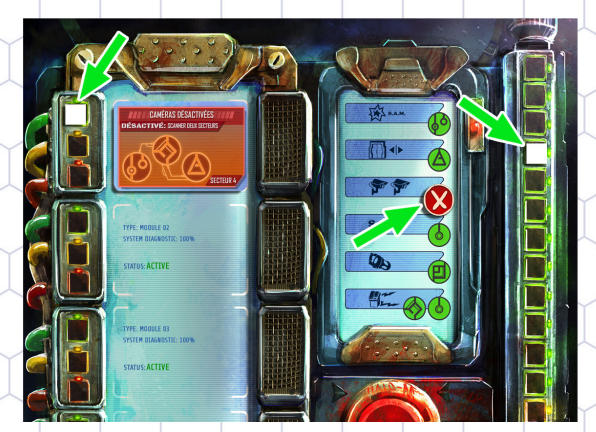

Figure 18 : le P.C.S. après la phase de Début de Manche en Manche 4.

On a un peu progressé. Le Marqueur de Temps a été avancé et indique qu'on est dans la Manche 4. La nouvelle Urgènce a été activée et révé-

lée, un marqueur de Niveau 1 a été placé à côté de la carte Urgence et un jeton de Surcharge de Système a été placé sur la Fonction de Terminal 'Scanner deux Secteurs', pour se rappeler que cette Fonction ne peut pas être exécutée tant que l'urgence n'a pas été résolue. La carte indique que l'urgence est en Secteur 3. L'Equipe espère pou voir travailler sur cette urgence durant la phase d'Activation des Équipiers de la Manche 4.

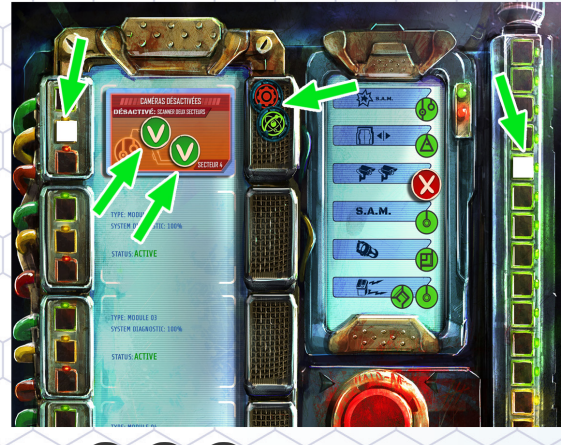

Figure 19 : en Manche 4, deux Équipiers essaient de neu traliser l'urgence. Mais au début de la Manche 5 le temps commence à presser...

La Manche 4 se poursuit avec Alice Reese (3 dés de Programmation) et Carolin Jansen (4 dés de Programmation) qui tentent de neutraliser la première Urgence. Elles subissent une lourde pression et ne progressent pas beaucoup. Alice parvient à résoudre le symbole du triangle et le masque avec un jeton de Réparation. Carolin re lance des dés, mais sans parvenir à faire corres pondre tous les symboles restants de la combi naison – elle ne résout que celui du diamant. Les deux Équipières indiquent qu'elles ont tenté des réparations en plaçant leurs jetons d'Intervention à côté de la carte Urgence.

Au début de la Manche 5, l'Urgence passe au Ni veau 2. Le Marqueur de Temps a progressé et affiche qu'on est passé à la Manche 5. Le statut du P.C.S. est indiqué en figure 19. Les jetons d'In tervention indiquent clairement quels Équipiers sont déjà intervenus sur l'urgence et qui est libre de poursuivre sur les Manches suivantes. Mal heureusement pour les joueurs, les autres Équi piers sont très éloignés de tout Terminal.

19

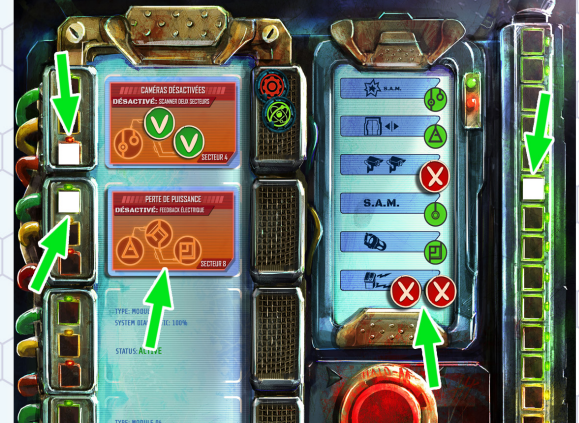

Figure 20 : phase de Début de Manche, Manche 6.

Le temps passe. Les Équipiers ne sont pas par venus à résoudre l'urgence en Manche 5. Quand les Aliens s'activent, un Éventreur réussit une Attaque Structurelle sur les Murs et une nouvelle carte Urgence est placée face cachée sur le deu xième champ de Rapport d'Urgence. En Manche 6, la première Urgence passe au Niveau 3 et la deu xième Urgence est révélée. Son marqueur est place au Niveau 1 et la Fon¢tion 'Feedback Electrique' est marquée comme Surchargée. Après la phase de Début de Manche de la Manche 6, la si tuation semble délicate pour les joueurs, comme indiqué en figure 20.

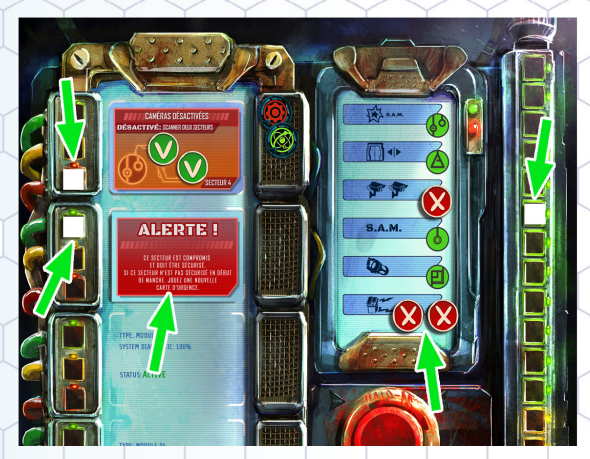

Figure 21 : phase de Début de Manche, Manche 7.

Le reste de la Manche 6 a mal tourné. Robert et Yuri n'ont pas réussi à travailler sur la première urgence. Carolin est parvenue à atteindre un Terminal, mais ayant déjà fait de son mieux sur la première urgence, elle n'a pas pu reprendre le travail. Elle a malgré tout réussi à compléter une partie de la combinaison sur la deuxième urgence. Heureusement, les Aliens n'ont pas déclenché de nouvelle Urgence quand ils se sont activés du rant la phase d'Activation des Aliens.

Au début de la Manche 7, la première urgence a déjà atteint le Niveau 3, qualifié de Critique. Tous

les jetons sont retirés du premier champ de Rap port d'Urgence et la carte Urgence est remplacée part une carte de Secteur Compromis. La Fonction de Terminal 'Scanner deux Secteurs' est maintenant désactivée de manière permanente et le Secteur 3 est désormàis condamné; un jeton de Secteur Compromis est placé sur la Tuile de ce Secteur pour rappel. Heureusement, il avait déjà été sécurisé quand l'urgence est passée au stade Critique, ce qui n'a pas déclenché d'autres problèmes. La deuxième urgence passe au Ni veau 2. La figure 21 indique qu'il est crucial pour les Équipiers de régler la situation.

## Secteurs Compromis

Les Secteurs Compromis sont créés lors de la phase de Début de Manche, lorsqu'une Urgence de Niveau 3 s'aggrave. Les Secteurs Compromis déclenchent de nouvelles Urgences si le Secteur n'est pas sécurisé.

Si un Équipier se trouve dans un Secteur Com promis durant la phase de Début de Manche, il su bit immédiatement le nombre de Blessures indiqué sur le jeton de Secteur Compromis.

## Système de Suppression d'Incendie

Le Système de Suppression d'Incendie est plus complexe que d'autres Fonctions de Terminal. Avant de tenter un Test de Programmation pour activer le Système de Suppression d'Incendie, deux conditions sont requises :

- Le Système de Suppression d'Incendie doit être chargé de Halon.
	- Le Secteur choisi doit être sécurisé.

Pour indiqued que le système est chadgé de Halon, un jeton de Réservoir de Halon est placé sur le P.C.S. Le système peut avoir été chargé lors de la mise en place ou un Équipier peut l'avoir chargé lui-même. Le P.C.S. ne peut stocker qu'une seule charge de Halon à la fois.

Si le système est prêt à être utilisé, un Test de Programmation réussi l'activera.

Quand le Système de Suppression d'Incendie est activé, le gaz Halon est libéré dans le Secteur sécurisé sélectionné pour en chasser tout l'oxygène. Tous les Aliens présents dans le Secteur sont immédiatement éliminés. Tous les Équipiers présents dans le Secteur tombent immédiatement Inconscients, à moins qu'ils ne soient équipés d'un Masque à gaz.

Quand un Équipier active le Système de Suppression d'Incendie, retirez le jeton de Réservoir de Halon du P.C.S. Cette Fonction de Terminal ne pourra plus être utilisée tant que le système n'a pas été rechargé. Pour recharger le système, un Équipier doit lâcher un jeton de Réservoir de Halon dans une Zone contenant un Terminal actif, ce qui permet au joueur de placer son jeton de Réservoir de Halon sur le P.C.S. Chaque plan de mission indique où se trouvent les Réservoirs de Halon.

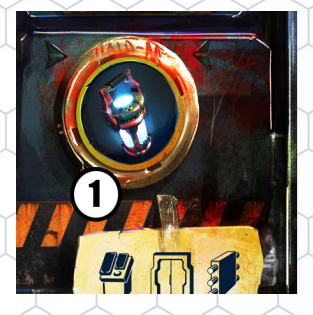

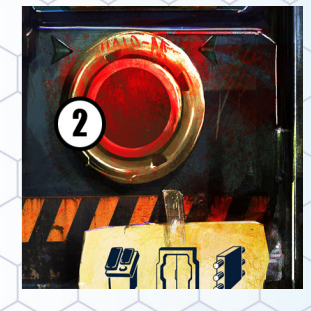

Figure 22 : Panneau de Contrôle des Systèmes chargé de Halon (1) ; sans Halon (2).

## Mécaniques du jeu - Équipiers

## **INVENTAIRE**

L'Inventaire de chaque Équipier se situe dans l'espace où se trouvent ses jetons d'Intervention et sa carte Aptitude Spéciale. Les cartes Objets placées dans l'Inventaire du personnage sont prêtes à être utilisées.

Un Équipier peut utiliser les actions Ramasser, Échanger et Lâcher pour ajouter divers objets à son Inventaire et les transporter ou les acheminer à travers le niveau.

## Fouiller une Caisse et Cartes Objet

Un Équipier peut Fouiller une Caisse dans sa Zone en défaussant le jeton Caisse et en piochant une carte Objet.

Lorsqu'une carte Équipement Fabricable a été assemblée, elle devient une carte Équipement qui peut être soit placée dans l'Inventaire du personnage, soit équipée sur l'un des deux emplacements d'Équipement de sa carte d'identité. Les cartes Equipement doivent être équipées pour pouvoir être utilisées.

Les objets peuvent être lâchés, ramassés et échangés, et aucune limite n'est imposée au nombre de cartes Objet ou Équipement qu'un Équipier peut placer dans son Inventaire.

Chaque carte Objet est unique et confère de nombreux types de bonus différents, comme des lancers de dés améliorés, des Actions supplémentaires ou un Déplacement plus rapide.

Les cartes Objet peuvent être utilisées lorsqu'une Action est effectuée. Par exemple, un Équipier peut effectuer une Action de soins en défaussant une carte Objet (Soins pour se soigner ou soigner un autre Équipier situé dans la même Zone.

Règles générales pour jouer les cartes qui affectent les résultats des lancers de dés :

- ◼ Les cartes qui ajoutent des dés supplémentaires aux groupes de dés doivent être jouées avant de lancer les dés.
- Les cartes qui modifient les résultats des lancers de dés, par exemple ajouter +1 au d6 ou choisir la face d'un dé spécial, doivent être jouées après le lancer de dés.

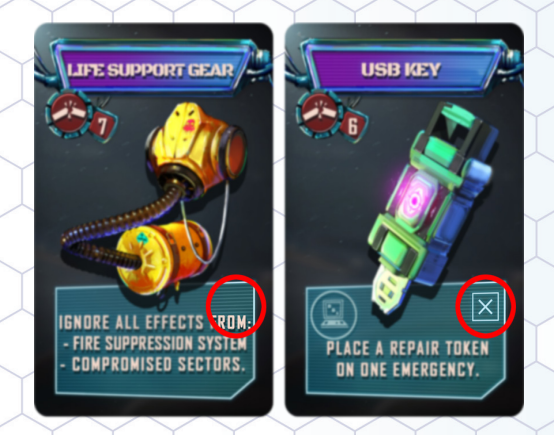

Figure 23 : deux cartes Objet indiquant la différence entre carte à Effet Permanent et carte à Usage Unique.

# Certaines cartes Objet placées dans l'Inventaire

d'un personnage confèrent un Effet Permanent actif pour le reste de la partie. D'autres cartes Objet sont à Usage Unique, comme indiqué par l'icône [X] sur la carte. Défaussez cette carte après utilisation.

## Cartes Aptitude Spéciale

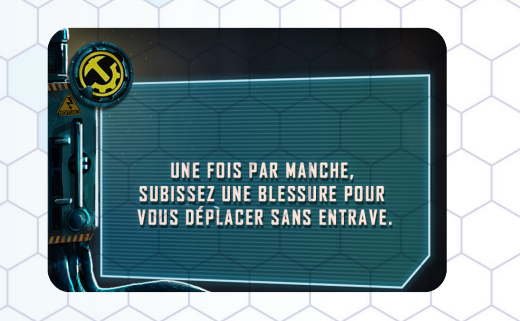

Figure 24 : une carte Aptitude Spéciale d'Alice Reese.

Chaque Équipier débute la partie avec une carte Aptitude Spéciale, identifiée par son symbole d'Équipier dans l'angle supérieur gauche.

Ces compétences permanentes propres à chaque Équipier sont toujours actives et il n'est pas possible de les échanger entre personnages.

## Actions des Équipiers

#### **Attaque**

Un Équipier peut utiliser l'arme de base de sa carte d'identité ou toute autre arme équipée pour effectuer une Attaque. Voir la section 'Combat'.

#### **Déplacement**

Un Équipier peut utiliser une Action pour se déplacer sur une Zone adjacente. Les Équipiers ne peuvent pas franchir les Portes Fermées ou les Murs ni se déplacer entre des Zones qui ne se touchent pas.

**Déplacement non entravé :** quand un Équipier quitte une Zone où aucun Alien n'a éclos, il peut se déplacer librement, en utilisant simplement une Action pour se déplacer sur une Zone adjacente.

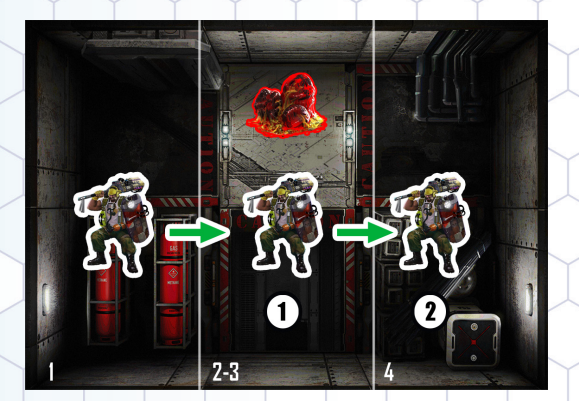

Figure 25 : deux Actions de déplacement non entravé pour Robert.

On voit ici Robert utiliser deux Actions de dépla cement entre des Zones adjacentes pour fran chir un Secteur. Le premier déplacement n'est pas entravé parce qu'il n'y a aucun Alien dans la Zone d'où il démarre. Le deuxième déplacement n'est pas entravé non plus parce que l'œuf d'Alien n'a pas encore éclos.

**Déplacement entravé :** quand un Équipier quitte une Zone où se trouve un ou plusieurs Aliens éclos, il doit réussir un Test d'Agilité pour pouvoir se déplacer normalement. La valeur cible à at teindre dans le Test d'Agilité est la valeur d'En trave la plus élevée parmi tous les Aliens pré sents dans la Zone. Une Action de déplacement est dépensée même si le Test est raté et que l'Équipier ne parvient pas à se déplacer.

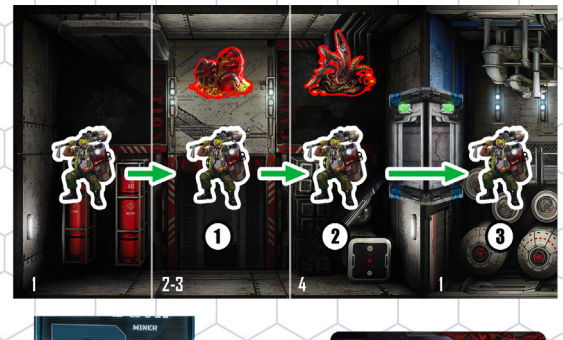

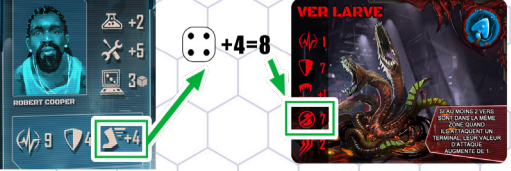

Figure 26 : trois Actions de déplacement différentes pour Robert.

La figure 26 montre comment les Aliens af fectent le déplacement de Robert alors qu'il exé cute trois Actions de déplacement successives. Les deux premières Actions de déplacement sont les mêmes que précédemment. Le Ver n'affecte pas le deuxième déplacement de Robert parce qu'il se trouve dans la Zone de destination et non dans celle de départ. Enfin, le troisième déplace ment est celui où Robert est entravé par un Alien et où il doit passer un Test d'Agilité. Son bonus d'Agilité est de 4, il obtient un 4 pour un total de 8. Cette valeur dépasse la valeur d'Entrave du Ver qui est de 7. Robert est donc autorisé à pour suivre son chemin.

Si la situation était un peu différente, par exemple avec une Limace présente dans la Zone où se trouve le Ver, Robert aurait gaspillé une Action dans le troisième exemple. Les Limaces ont une valeur d'Entrave de 8, supérieure à celle du Ver. Cette valeur aurait donc été la valeur cible du Test d'Agilité. Dans un tel cas de figure, Robert n'aurait pas dépassé la valeur cible et aurait raté le Test.

Équipiers, Drones et Aliens se déplacent tous de manière légèrement différente : les Équipiers se déplacent d'une Zone par Action ; les Drones ont un attribut de Déplacement qui détermine le nombre de Zones qu'ils peuvent franchir ; et le déplacement des Aliens est déterminé par les indications des cartes Activation des Aliens.

## **Fabriquer des Équipements**

Un Équipier peut fabriquer de nouvelles armes ou objets à partir de pièces détachées et outils trouvés dans la Station. Ces éléments sont représentés par les deux paquets de cartes Équipement Fabricable placées face cachée lors de la mise en place.

Si un Équipier se trouve dans une Zone qui contient un Établi d'Assemblage (signalé par un jeton de Tech ou de Science), il peut tenter d'assembler un équipement. Un Établi d'Assemblage signalé par un jeton de Tech sert à fabriquer des cartes de Tech uniquement. Un Établi d'Assemblage signalé par un jeton de Science sert à fabriquer des cartes de Science uniquement.

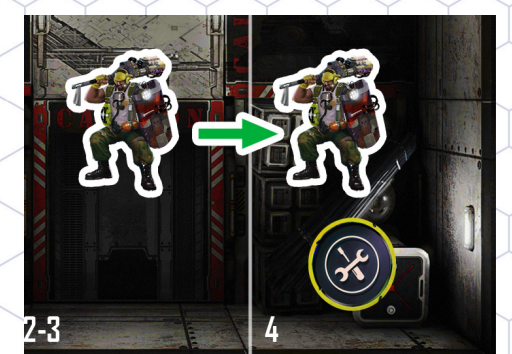

Figure 27 : Robert se déplace vers un Établi d'Assemblage.

Le joueur prend le paquet de cartes Équipement Fabricable du type correspondant à l'Établi d'Assemblage qu'il utilise (Tech ou Science) et choisit la carte qu'il compte assembler. L'Équipier doit dépenser une Action pour pour tenter le Test correspondant (Tech ou Science).

S'il rate le Test, les pièces restent intactes mais l'Action a tout de même été dépensée. Aucune restriction ne s'applique dans le choix du personnage qui tentera à nouveau d'assembler cet équipement et aucun délai n'est imposé entre plusieurs essais – le même Équipier peut retenter le Test immédiatement s'il lui reste des Actions.

Si le Test est réussi, la carte est retournée sur sa face montrant l'Équipement assemblé et peut être immédiatement équipée.

Pour équiper une carte Équipement, placez-la sur un emplacement libre à droite de la carte d'identité, en faisant correspondre le symbole de

connexion (triangle ou rectangle) de la carte Équipement avec celle de la carte d'identité.

L'Équipement peut maintenant être utilisé au Combat, ou lâché, ramassé et échangé comme n'importe quel autre objet.

Les cartes de Tech sont signalées par un REC-TANGLE jaune. Les cartes de Science par un TRIANGLE jaune. Chaque type de carte doit être connecté à un symbole qui correspond. Des types de cartes différents ne peuvent pas être connectés.

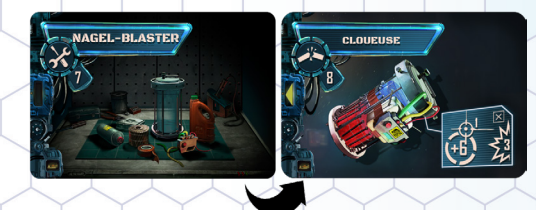

Figure 28 : assemblage d'une Bombe à Clous.

Dans cet exemple, Robert doit obtenir plus de 7 pour réussir le Test de Tech et assembler la Bombe à Clous. En cas de succés, il peut s'équiper de la carte assemblée en la plaçant à côté de sa carte d'identité.

Il est possible de s'équiper de plusieurs cartes Équipement si le rebord droit de la carte affiche le symbole de connexion correspondant (triangle ou rectangle).

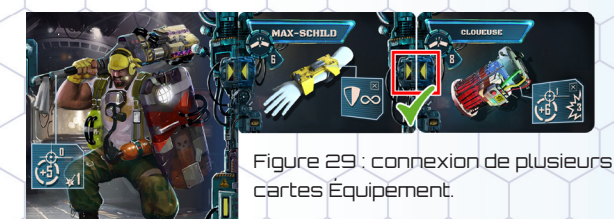

Si le rebord droit de la carte n'affiche pas de symbole de connexion, aucune autre carte ne peut être connectée.

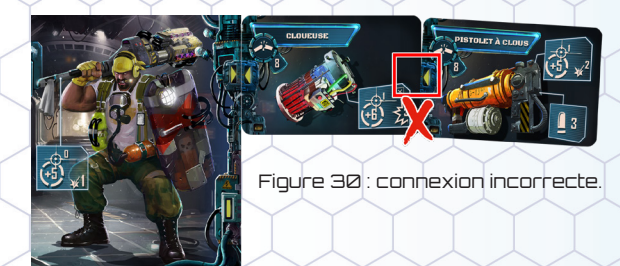

Les joueurs peuvent défausser une carte dont ils sont équipés et la remplacer par une nouvelle carte à tout instant, du moment que les symboles de connexion sont respectés.

Après avoir utilisé une carte avec le symbole de défausse [X], elle doit être détachée et retournée dans la boîte de jeu. Elle ne pourra plus être utilisée pour le reste de la mission en cours.

Y.

#### Exemples

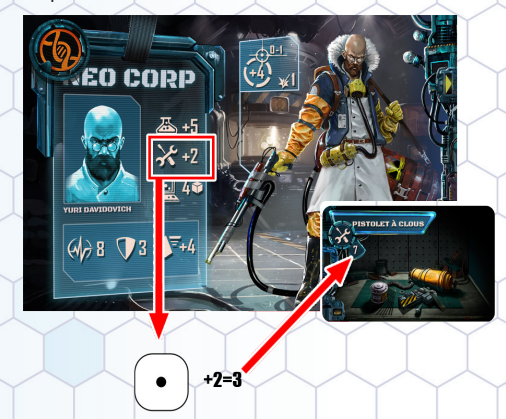

Figure 31 : Yuri rate l'assemblage d'une arme.

La figure 31 montre comment tenter un Test de Tech pour assembler une arme. Yuri est dans une Zone avec un Établi d'Assemblage de Tech. En obtenant un 1 et en y ajoutant son bonus de Tech de +2, Yuri obtient 3 comme résultat de Test. C'est inférieur au seuil de difficulté de 6 indiqué sur la carte : c'est raté pour Yuri.

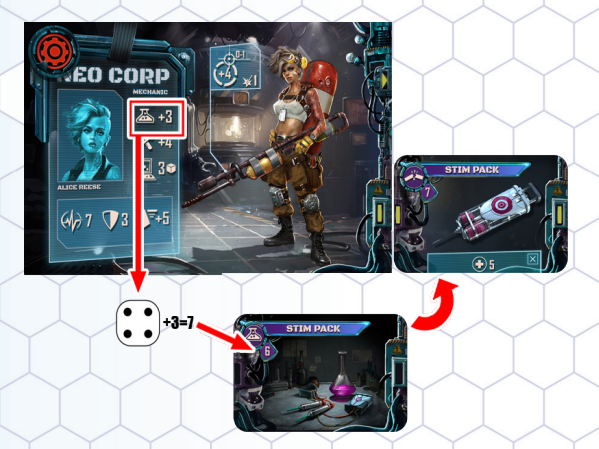

Figure 32 : Alice assemble un stimulant.

La figure 32 montre une Alice plus en veine que Yuri en matière d'assemblage. Elle obtient 7 à son Test de Science, juste ce qu'il faut pour réussir le Test qui affiche un seuil de difficulté de 6. Elle retourne la carte et la connecte sur un emplace ment de Science libre.

#### **Lâcher un objet**

Si un Équipier transporte un objet, il peut le lâcher afin qu'un autre Équipier puisse le récupérer plus tard. Placez le jeton ou la carte dans la zone où l'Équipier a lâché l'objet. Cette Action s'applique aussi aux jetons Objectif utilisés dans de nom breuses missions.

#### **Ouvrir/Fermer une Porte**

Si un Équipier se trouve dans une Zone avec une Porte non endommagée, il peut l'ouvrir ou la fermer. Retournez le jeton pour indiquer son nouvel état.

#### **Ramasser un objet**

Si un Équipier se trouve dans la même Zone qu'un objet, il peut le ramasser. Placez le jeton ou la carte dans son Inventaire. Cette Action s'applique aus si aux jetons Objectif utilisés dans de nombreuses missions.

## **Soigner**

Un Équipier peut dépenser une Action en utilisant une carte Équipement qui affiche l'icône de Soin (voir l'image) afin de se soigner ou de soigner un autre Équipier présent dans la même Zone du nombre de Blessures indiqué.

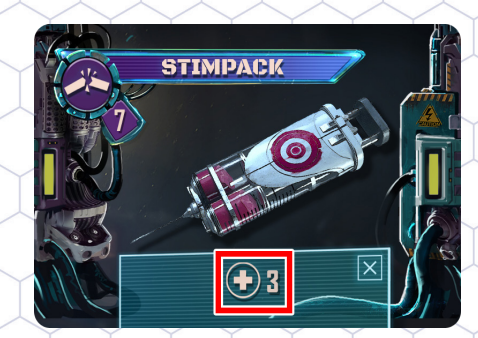

Figure 33 : icône de soin.

#### **Réparer une Porte ou un Terminal**

Un Équipier situé dans la même Zone qu'une Porte ou un Terminal Hors Service peut tenter une ré paration.

L'Équipier doit passer un Test de Tech pour ré parer. Le seuil de difficulté du Test de Tech est indiqué sur le jeton Hors Service et sur le jeton de Terminal face Hors Service.

Si le Test de Tech est réussi, vous pouvez retirer le jeton Hors Service de la Porte et la laisser en position Ouverte, ou retourner le jeton de Termi nal pour le replacer sur sa face active.

Si le test est raté, l'Action est tout de même dé pensée, mais le même Équipier ou un autre sont libres de dépenser d'autres Actions pour effec tuer de nouvelles tentatives de réparation.

#### **Recharger le Système de Suppression d'Incendie**

Ceci est une utilisation spéciale de l'action Lâcher un objet. Les conditions suivantes doivent être remplies :

- L'Équipier doit avoir un Réservoir de Halon dans son Inventaire.
- ◼ Il doit se trouver dans la même Zone qu'un Terminal actif.
- ◼ Le Système de Suppression d'Incendie doit être déchargé.

Quand l'Équipier exécute cette Action, transférez son Réservoir de Halon vers le P.C.S. Le Système de Suppression d'Incendie peut alors être utilisé.

Neutraliser une Urgence requiert de réussir un Test de Programmation plus complexe. Néan moins, plusieurs Équipiers peuvent y participer, chacun pouvant en résoudre une partie.

D'autres restrictions spécifiques à certaines Fonctions sont listées ci-dessous.

## **Activer le Système de Suppression d'Incendie**

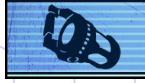

Plusieurs restrictions sont spécifiques à cette Fonction :

- Le Système doit être ¢hargé a∨ec un Réser- $\nu$ bir de Halon.
- 人Le Secteur choisi comme cible doit être sécurisé.

Lorsqu'un Équipier réussit le Test de Program mation :

- ◼ Retirez le jeton de Réservoir de Halon du P.C.S.
	- ◼ Éliminez tous les Aliens du Secteur choisi.
	- ◼ Tous les Équipiers présents dans le Secteur choisi tombent immédiatement Inconscients, à moins qu'ils n'aient un Masque à gaz dans leur Inventaire.

#### **Déclencher un Feedback Electrique**

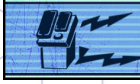

Une restriction est spécifique à cette Fonction :

◼ Il doit y avoir un deuxième Terminal actif dans le niveau.

Un Équipier qui réussit le Test de Programmation correspondant peut déclencher un Feedback Electrique dans le Terminal éloigné. Ceci inflige automatiquement 1 Blessure à un personnage si tué dans la Zone où se trouve le Terminal éloigné (toute valeur de Défense est ignorée). Le joueur actif choisit la cible si plusieurs sont possibles. Appliquez la Blessure normalement, y compris s'il s'agit d'éliminer ou de rendre Inconscient le per sonnage si ses Points de Vie tombent à zéro.

#### **Contrôler un Drone**

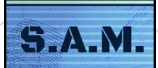

Un Équipier qui réussit le Test de Programmation correspondant peut Déplacer le Drone et exé cuter une Action de Drone. Le Drone peut se dé placer avant ou après l'Action, mais il ne peut pas diviser le déplacement en deux phases. Tout point de déplacement non utilisé est perdu.

#### **Fouiller une Caisse**

Un Équipier peut fouiller une Caisse située dans sa Zone. Pour ce faire, défaussez le jeton de Caisse, piochez une carte Objet et placez-la dans son Inventaire.

#### **Échanger un objet**

Si au moins deux Équipiers se trouvent dans la même Zone, l'Équipier actif peut donner ou prendre un objet à l'autre Équipier. Déplacez l'objet d'un In ventaire à l'autre. Cette Action s'applique aussi aux jetons Objectif utilisés dans de nombreuses missions. Il n'est pas possible d'échanger quoi que ce soit avec un Drone.

## **Fonctions de Terminal**

Il existe sept Fonctions que les Équipiers peuvent exécuter sur un Terminal : la complexe Neutralisation d'Urgence et six Fonctions basiques af fichées sur la section dédiée aux Fonctions de Terminal. Certaines restrictions s'appliquent pour pouvoir exécuter une Fonction de Terminal :

- ◼ L'Équipier doit être dans une Zone avec un Terminal actif.
- ← La Fonction de Terminal ne doit pas être desactivée sur le P.C.S.
- Pour executer l'une des six Fonctions de Terminal basiques, l'Équipier doit tenter le Test de Programmation affiché sur le P.C.S. à côté de la Fonction de Terminal. En cas d'échec au Test, rien ne se passe et l'Action est tout de même dépensée. En général, ces Tests de Programmation sont simples et doivent s'ac complir en un seul lancer de dés.

 $\check{ }$ 

#### **Neutraliser une Urgence**

Plusieurs restrictions sont spécifiques à cette Fonction :

■ Un Equipier peut tenter un Test de Programmation pour essayer de neutraliser une des urgences actives en cours. Chaque Équipier n'a droit qu'à une seule tentative pour neu traliser chaque Urgence. Si leur jeton d'Inter vention a déjà été placé sur une Urgence, ils ne peuvent pas exécuter cette Fonction une seconde fois pour cette Urgence. Plusieurs Équipiers peuvent collaborer sur une même Urgence, avec des Tests de Programmation séparés pour tenter de compléter la combi naison cible.

#### **Déclencher l'Autodestruction du Drone**

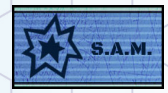

Un Équipier qui réussit le Test de Programmation correspondant peut surcharger le système d'ali mentation du Drone pour le faire exploser.

Quand le Drone explose, il crée une Explosion dans le Secteur où il se trouve. Le nombre de points d'explosion est affiché sur la carte d'iden tification du Drone. Cette Action entraîne la destruction complète du Drone et il est retiré du jeu.

#### **Contrôler une Porte à distance**

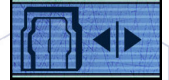

Un Équipier qui réussit le Test de Programmation correspondant peut ouvrir ou fermer n'importe quelle Porte non-endommagée du niveau. Cer taines règles supplémentaires s'appliquent aux portes spéciales et sont indiquées dans le brie fing de chaque mission.

#### **Scanner deux Secteurs**

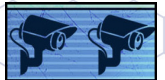

Un Équipier qui réussit le Test de Programmation correspondant peut utiliser les caméras de sur veillance pour voir ce qu'il se passe dans d'autres Secteurs.

Retournez et étudiez toutes les cartes Infesta tion d'un ou deux Secteurs adjacents à celui où se trouve l'Équipier actif. Ne résolvez pas ces cartes à ce moment-là. Retournez-les face ca chée lorsque l'Équipier actif a terminé son tour.

#### **Actions spécifiques aux missions**

Les missions introduisent souvent de nouvelles Actions que les Équipiers peuvent effectuer. Tous les détails sont indiqué dans le briefing de chaque mission.

# Mécaniques du jeu - Drone

## Le Drone

Un Équipier peut utiliser une Fonction de Terminal pour contrôler le Drone. Après avoir réussi le Test de Programmation, il peut activer le Drone pour le déplacer et exécuter une autre Action de Drone. Le Drone peut se déplacer avant ou après l'Action, mais il ne peut pas diviser le déplacement en deux phases.

Le Drone est ignoré par les Aliens. Si un Alien doit attaquer le personnage le plus proche de lui, le Drone n'est jamais une cible possible.

## Actions du Drone

## **Déplacement**

L'Équipier donne l'ordre au Drone de se déplacer sur une Zone adjacente. Les Drones ne peuvent pas franchir les Portes Fermées ou les Murs, ou passer d'une Zone à l'autre si elles ne se touchent pas. Contrairement aux Équipiers, le Drone peut franchir plusieurs Zones en une seule Action de déplacement, comme indiqué par l'Attribut de Déplacement sur sa carte d'identification.

Contrairement aux Équipiers, le Drone n'est jamais entravé par les Aliens et n'a jamais besoin de passer un Test d'Agilité pour se déplacer.

#### **Ouvrir/Fermer une Porte**

L'Équipier donne l'ordre au Drone d'ouvrir ou de fermer une Porte non-endommagée dans sa Zone.

## **Réparer une Porte ou un Terminal**

L'Équipier donne l'ordre au Drone de réparer une Porte ou un Terminal Hors Service dans sa Zone.

Comme le Drone dispose d'une valeur en Tech illimitée, il réussit automatiquement tout Test de Tech. Il suffit d'enlever le jeton Hors Service de la Porte et de la laisser ouverte, ou de retourner le jeton de Terminal sur sa face active.

## **Autodestruction**

Voir la section 'Explosion'. Après l'explosion, retirez le Drone du jeu.

**Remarque :** le Drone n'est pas capable d'attaquer, ni d'échanger, de ramasser ou de lâcher des objets.

 $\check{ }$ 

## Mécaniques du jeu - Aliens

## Types et Espèces d'Aliens

Il existe des Types d'Aliens bien précis, comme le Ver et l'Éventreur, mais ils appartiennent aussi à des Espèces que l'on peut identifier par le symbole affiché sur leur carte d'identité. Si une carte identifie un Alien par Type, alors cette carte s'applique à tous les Aliens de ce Type en jeu. Par exemple, l toutes les Larves implique toutes les Larves de Ver et toutes les Larves d'Hydre.

Tous les Types d'Aliens sont des Aliens qui ont éclos, ce qui exclut donc les œufs.

## Infestation

Une carte Infestation est placée face cachée sur chaque Secteur durant la mise en place de la mission.

Quand un Équipier pénètre dans un Secteur qui contient une carte Infestation, interrompez son tour immédiatement et résolvez la carte. Retournez la carte Infestation et placez les Aliens sur les Zones du Secteur en fonction des chiffres correspondant. Une fois les Aliens placés, défaussez la carte Infestation et reprenez le tour de l'Équipier actif.

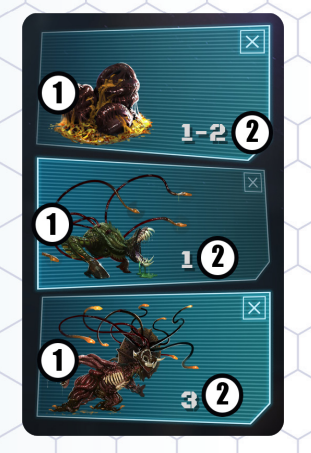

Figure 34 : une carte Infestation indiquant les noms et silhouettes des Aliens (1) et les Zones où ils apparaissent (2).

Chaque case de la carte Infestation affiche la silhouette d'un certain type d'Alien ainsi qu'un ou plusieurs lieux d'apparition, identifiés par des chiffres. Pour résoudre une carte Infestation, placez une figurine du type d'Alien affiché dans chaque case sur chaque Zone identifiée par la carte. Le nombre total de figurines à placer doit être égal au nombre total de lieux d'apparition de la carte.

Si les joueurs n'ont plus de figurine d'un Alien spécifique pendant la résolution de la carte Infestation, plus aucun Alien de ce type ne peut être placé dans le Secteur.

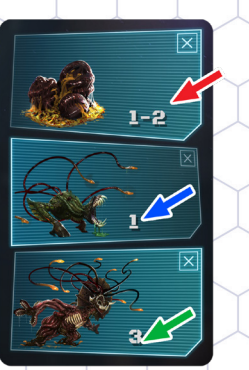

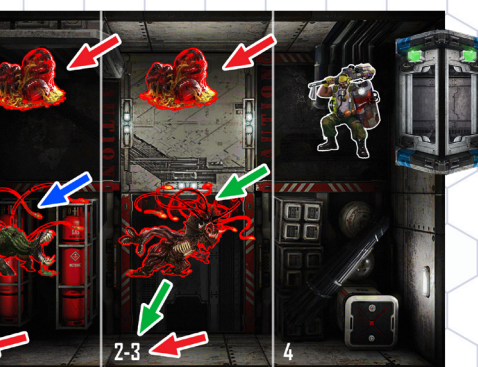

Figure 35 : Robert Cooper entre dans un Secteur et déclenche une Infestation.

La figure 35 montre Robert Cooper qui entre dans un Secteur ; son tour de jeu est automatiquement interrompu. La carte Infestation du Secteur est retournée et révèle que 4 Aliens rôdent dans la salle. Pour commencer, deux œufs sont placés dans les lieux d'apparitions #1 et #2. Ensuite, un Éventreur est aussi placé dans le lieu d'apparition #1. Enfin, une Limace est placée dans le lieu d'apparition #3. Les joueurs peuvent constater qu'une même Zone affiche deux lieux d'apparitions, les #2 et #3, et que 2 Aliens ont été placés dans cette Zone. Dans un Secteur avec des lieux d'apparitions distribués différemment, les œufs et la Limace auraient été placés dans différentes Zones. Une fois les figurines en place, Robert reprend son tour de jeu.

## Résoudre les cartes Activation des Aliens

Au début de la phase d'Activation des Aliens, piochez et résolvez une carte Activation des Aliens. Cette carte unique contrôle tous les Aliens du plateau pour cette Manche, déclenchant leurs Néomorphoses, leurs déplacements, et leurs attaques sur les Équipiers et sur la Station, ainsi que le comportement du Boss.

Les Aliens n'ont pas un nombre d'Actions prédéfini pour chaque Manche. Il est possible pour un

Alien d'effectuer un grand nombre d'Actions dif férentes sur une Manche, ou bien aucune. Il suffit d'appliquer les indications de la carte Activation des Aliens dans l'ordre suivant :

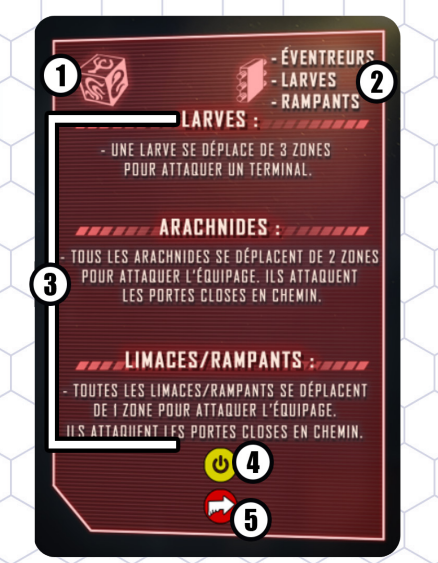

Figure 36 : les différentes sections d'une carte Activa tion des Aliens.

- **1. Néomorphose des œufs :** si le symbole du dé de Néomorphose est affiché dans l'angle supérieur gauche de la carte, résolvez une Néomorphose pour chaque œuf présent sur le plateau, comme indiqué plus loin.
- **2. Attaques Structurelles contre les Murs :** à cette étape, tous les Aliens des Types lis tés ici effectuent une Attaque Structurelle contre les Murs de la Station. Résolvez les Attaques Structurelles en prenant soin d'ap pliquer tous les bonus éventuels au lancer. Attaquez une seule fois pour chaque figurine d'Alien du Type correspondant jusqu'à ce que l'un d'eux réussisse à endommager la Station et déclenche une nouvelle Urgence, ou bien qu'aucun n'y soit parvenu.
- **3. Actions des Aliens :** cette section décrit les Actions effectuées par les Aliens sur cette Manche. Le titre de chaque bloc indique le Type d'Alien concerné. Les instructions in diquent combien de ces Aliens sont activés et de quelle manière.
- **4. Activation Spéciale :** à cette étape, toute Ac tion Spéciale propre à la mission est exécu téé, comme l'activation d'un personnage spécial. Par exemple, si le Dr Phipps est présent, c'est le moment de l'activer. Voir la section 'Activation Spéciale' plus loin.
- **5. Néomorphose :** la dernière étape à résoudre est la Néomorphose de tous les Aliens déjà éclos, y compris ceux qui ont été activés au cours des étapes précédentes.

### **NÉOMORPHOSE**

Les Aliens du plateau peuvent évoluer au fil de la partie, ce qui correspond à leur Néomorphose. Les Aliens peuvent évoluer d'un Type à un autre, acquérir de nouvelles compétences ou adopter plusieurs mutations différentes.

La Néomorphose est déclenchée par les cartes Activation des Aliens (voir la section 'Résoudre les cartes Activation des Aliens' pour plus d'in formations). L'image ci-dessous affiche l'évolu tion physique des Aliens.

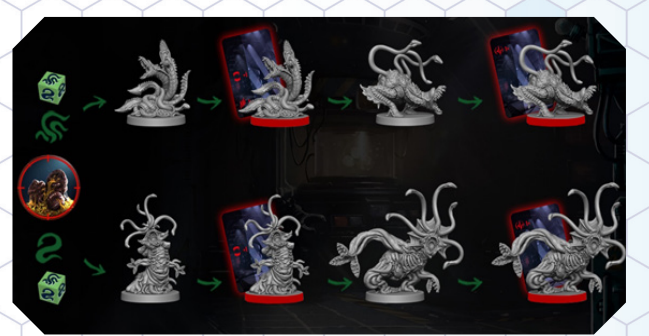

Figure 37 : arbre de la Néomorphose des Aliens.

#### **Les œufs**

Quand une Néomorphose s'applique aux œufs, lancez le dé de Néomorphose pour chacun d'eux :

- ◼ Pas de symbole : l'œuf n'éclot pas cette Manche, rien ne change.
- ◼ Symbole de Ver : remplacez l'œuf par un Ver.
- ◼ Symbole d'Hydre : remplacez l'œuf par une Hydre.

 $\check{ }$ 

#### **Ver et Hydre**

Quand une Néomorphose a lieu sur une Larve de Ver ou une Larve d'Hydre :

- ◼ Piochez une carte Néomorphose et placez-là à côté de la carte d'identité correspondante (une carte pour chaque Type d'Alien comme indiqué dans l'exemple ci-dessous).
- Placez un anneau rouge sous la figurine correspondante pour rappel.

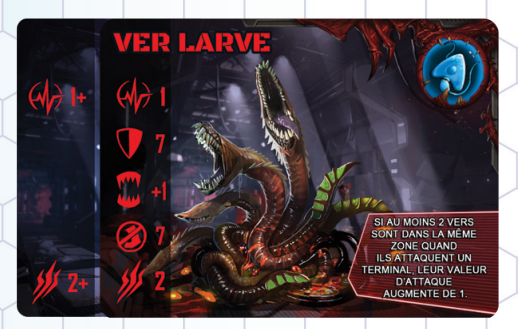

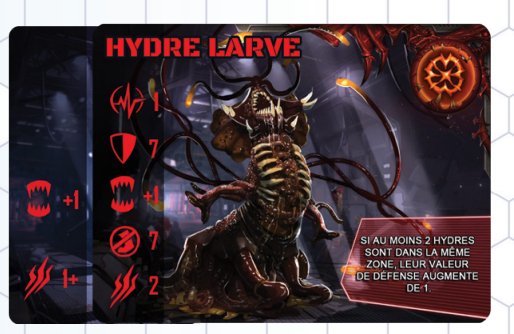

Figure 38 : deux Espèces d'Aliens de Type Larve.

Quand une Néomorphose supplémentaire survient sur le même Alien, il se transforme en un monstre plus puissant. Exécutez les étapes suivantes :

- ◼ Défaussez la carte de Néomorphose ajoutée précédemment.
- Retirez l'anneau rouge de la figurine.
- ◼ Échangez la figurine actuelle avec la figurine du type d'Alien suivant affiché dans l'arbre de Néomorphose d'Alien.

#### **Éventreurs et Limaces**

Quand une Néomorphose a lieu sur un Éven treur ou une Limace, piochez une carte de la pile de Néomorphose et placez-la à côté de la carte d'identité correspondante. Répétez l'opération une fois par Alien comme expliqué dans le paragraphe précédent. Placez un anneau rouge sous la figu rine correspondante pour vous en rappeler.

◼ **Si vous jouez en mode Normal,** c'est la seule Néomorphose que pourra subir cet Alien. Igno rez toute autre Néomorphose pour cet Alien.

◼ **Si vous jouez en mode Dément,** continuez d'ajouter des cartes à chaque nouvelle Néo morphose.

#### **Éliminer un Alien Néomorphosé (avec carte et anneau)**

Quand des figurines d'Aliens partagent la même carte d'identité et que le dernier Néomorphosé (avec carte et anneau) est éliminé, suivez les étapes suivantes :

- ◼ Retirez la carte Néomorphose de la carte d'identité de l'Alien et replacez-la dans la pile puis mélangez la pile.
- ◼ Retirez l'anneau rouge de la figurine.

## **Exemple**

Après avoir terminé l'étape Actions des Aliens, il reste sur le plateau une Larve de Ver (1), un œuf (2) et une Limace (3). Comme indiqué sur la carte Activation des Aliens, l'étape suivante déclenche une nouvelle Néomorphose des Aliens.

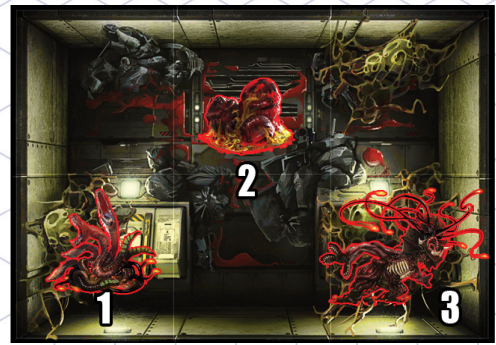

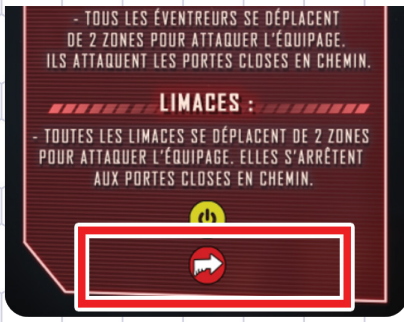

Figure 39 : carte Activation des Aliens.

Piochez une carte Néomorphose et placez-la à côté de la carte d'identité de la Larve de Ver. En suite, placez un anneau rouge sous la figurine.

Faites de même pour la Limace.

À partir de maintenant, quand ils s'activent, ajou tez à leurs statistiques de base tous les bonus indiqués sur la carte de Néomorphose.

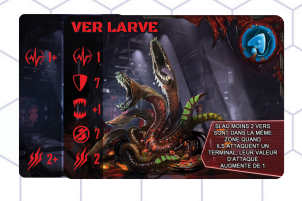

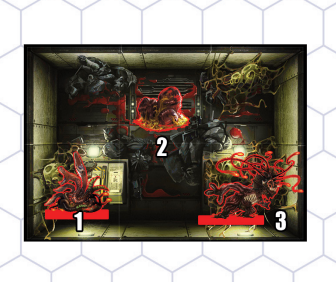

Figure 40 : cartes Néomorphose attachées aux cartes d'identité des Aliens.

A la phase de Début de la Manche suivante, l'œuf se Néomorphose en Larve de Ver (2).

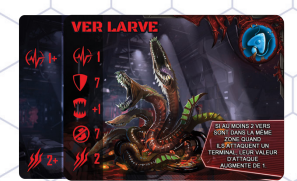

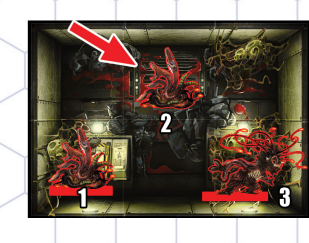

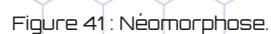

Durant la résolution de la carte Activation des Aliens, seule la Larve de Ver avec l'anneau rouge utilise la carte Néomorphose attachée, ajoutant le bonus à ses statistiques de base (1). La Larve de Ver sans anneau (2) utilise seulement les statistiques de base indiquées sur la carte d'identi té, sans ajouter les bonus procurés par la carte Néomorphose.

À la fin de l'Activation des Aliens, tous les Aliens éclos subissent une nouvelle Néomorphose.

La Larve de Ver avec l'anneau rouge se Néo morphose en Éventreur. Retirez l'anneau rouge, défaussez la carte Néomorphose attachée à la carte d'identité de la Larve de Ver et remplacez la figurine par celle d'un Éventreur (1).

Ensuite, pio¢hez une nouvelle carte Néomor<del>l</del> phose, attachez-la à la carte d'identité de la Larve de Ver pour indiquer qu'il s'agit d'une nou velle mutation et placez un anneau rouge sous la figurine de la Larve de Ver pour l'identifier (2).

Rien ne change pour la Limace en mode de diffi culté Normal, mais en mode de difficulté Dément une carte Néomorphose supplémentaire aurait été attachée à sa carte d'identité.

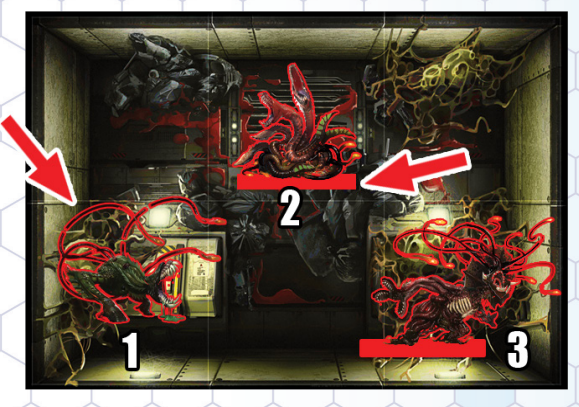

Figure 42 : Néomorphose.

## Déplacement des Aliens et Cibles

Les Aliens se déplacent rapidement et de façon imprévisible. La carte Activation des Aliens in dique la distance et la direction de leurs déplace ments. Souvent, les Aliens avancent en direction de quelque chose sur le plateau, par exemple un Équipier, un Terminal ou une Porte.

Les Aliens s'éloignent rarement des Équipiers, mais quand cela se produit ils ne sont jamais en través.

La plupart du temps, les Aliens n'auront pas be soin de consommer tout le crédit de déplacement indiqué sur leur carte pour atteindre leur Zone de destination et ils n'auront parfois même pas besoin de bouger du tout. Les Aliens arrêtent de bouger dès ils atteignent leur cible.

Commencez par sélectionner la cible vers la quelle se déplace l'Alien :

■ │Si l'Alien \$e déplace ver\$ un Équipier, il ¢ible– ra celui qui est le plus près. S'il y a plusieurs Équipiers à même distance, il ciblera celui qui a le plus de Points de Vie restants. Si aucune cible ne peut être favorisée, sélectionnez-en une au hasard. Les Équipiers Inconscients ou en Récupération ne sont jamais pris pour cible.

◼ Si l'Alien se déplace pour attaquer un jeton d'Élement Activable, par exemple une Porte, et qu'il dispose de plusieurs options, ciblez le jeton de ce type le plus proche. Choisissez au hasard si plusieurs jetons de ce type se trouvent à la même distance. Les Éléments Activables Hors Service ne sont jamais pris pour cible.

◼ Si l'instruction ne mentionne pas de Porte fermée, le choix de la cible ne doit s'effec tuer qu'en passant par des Portes ouvertes. Dans ce cas, il est fort possible que l'Alien ne détecte aucune cible.

31

Y

#### ◼ Si l'instruction mentionne une Porte fermée, l'Alien peut alors sélectionner une cible si tuée de l'autre côté d'une Porte fermée. En sélectionnant la cible la plus proche, comp<sub>r</sub> tez la distance comme si l'Alien allait franchir la Porte fermée.

Une fois la cible sélectionnée, déplacez l'Alien et attaquez si possible :

- si l'Alien ne peut pas localiser de cible, il ne bouge pas.
- ◼ Si l'Alien a une cible, il se déplace, même si sa valeur de déplacement n'est pas suffisante pour atteindre cette cible.
- . Si un Alien sélectionne une cible située de l l'autre côté d'une Porte fermée, suivez les instructions de la carte Activation des Aliens quand l'Alien atteint la Porte. Il devra alors soit s'arrêter devant la Porte fermée, soit l'attaquer. Si l'Alien endommage la Porte, elle passe immédiatement en position ouverte et l'Alien peut poursuivre son chemin en utilisant tout crédit de déplacement restant et même attaquer sa cible s'il parvient à l'atteindre.

## Exemple pas à pas

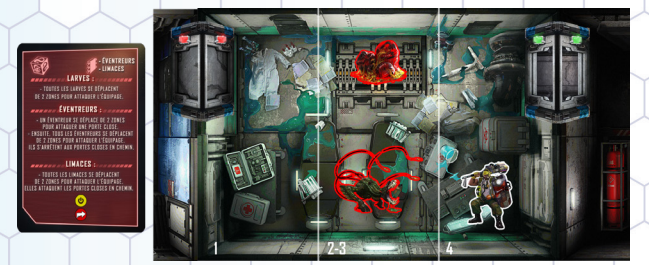

Figure 43 : Les joueurs résolvent une carte Activation des Aliens dans un secteur où se trouvent Robert et deux Aliens.

La figure 43 montre le début de notre exemple d'activation des Aliens. Comme on peut le voir, Ro bert est dans un secteur avec deux Aliens. Pour la phase d'Activation des Aliens, on a pioché la carte Activation des Aliens présentée à gauche. Elle sert à résoudre tous les Aliens du plateau, pas uniquement ceux de la petite section servant à cet exemple.

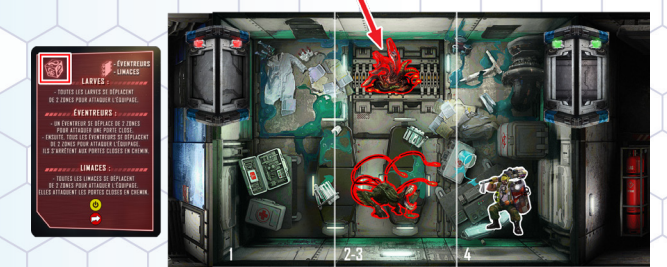

Figure 44 : éclosion de l'œuf !

La première étape consiste à lancer le dé de Néo morphose pour chaque œuf du jeu. Il y a un œuf près de Robert, le dé est lancé et affiche le sym bole d'un Ver. On remplace l'œuf par un Ver. Le Ver étant une Larve, il va donc s'activer avec les autres Larves alors que l'on continue de ré soudre la carte.

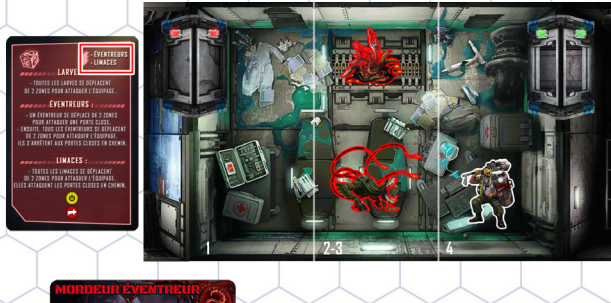

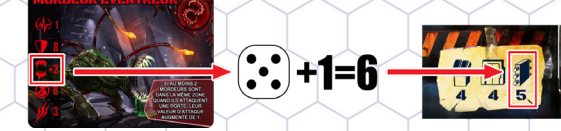

Figure 45 : l'Éventreur réussit une Attaque Structurelle.

L'icône en haut à droite de la carte indique que tous les Éventreurs et les Limaces exécutent une Attaque Structurelle contre les Murs de la Station. Chaque Éventreur et Limace effectue une attaque à tour de rôle jusqu'à ce que l'un réussisse ou que tous aient échoué. On débute le processus avec l'Éventreur présent dans ce Secteur. Il obtient un 5 et on y ajoute sa valeur d'attaque de 1 pour un total de 6. On compare avec la valeur d'Intégrité des Murs indiquée sur le P.C.S. qui est de 5. Comme le résultat de l'attaque est supérieur, c'est réussi. On pioche une nouvelle carte Urgence que l'on place face cachée sur un champ libre du P.C.S. Elle sera activée au début de la Manche suivante.

Comme l'attaque a réussi, cette étape est termi née. Si l'Éventreur avait échoué, par exemple en obtenant un 4, on aurait poursuivi les attaques sur les Murs avec les autres Éventreurs et Li maces en jeu.

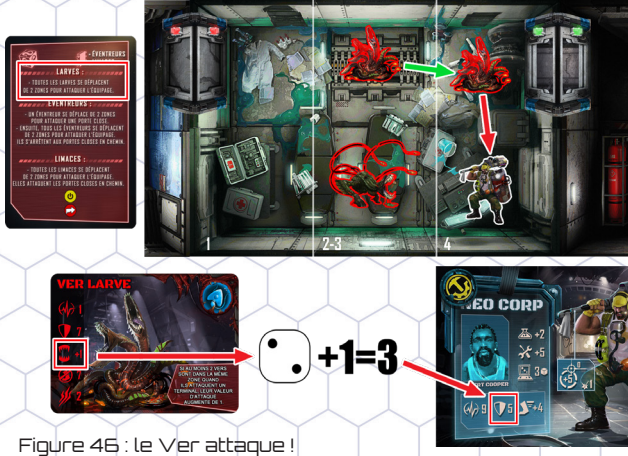

La section suivante de la carte donne des ins tructions détaillées sur le comportement de toutes les Larves du plateau. Les Vers sont des Larves, donc le Ver qui vient d'éclore s'active immédiatement. La carte indique qu'il se déplace jusqu'à deux Zones pour attaquer un Équipier. Robert est clairement l'Équipier le plus proche, si tué à seulement une Zone de distance. Le Ver se déplace donc jusqu'à sa Zone et l'attaque. Robert ne bénéficie pas de bonus de Xénobiologie pour se défendre contre une Larve de Ver.

Heureusement pour Robert, les Vers ne sont pas les Aliens les plus agressifs. Un mauvais lancer de dé donne un résultat d'attaque de 2, ce qui est largement plus faible que sa valeur de Défense et l'attaque échoue. S'il resté des Larves en jeu, y compris des Hydres, elles s'activent toutes, mais dans notre exemple il n'y en a plus.

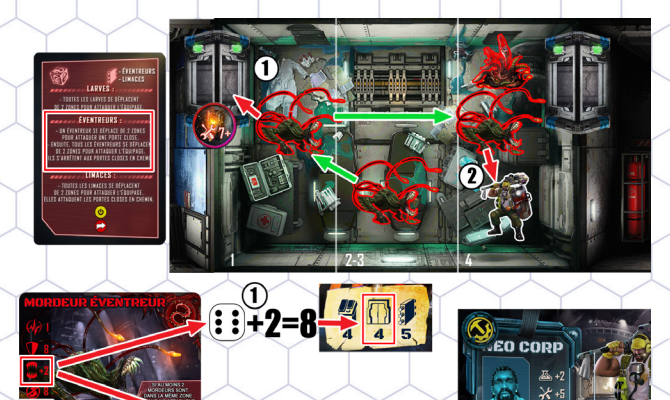

 $\mathbf{\Omega}$ 1∹) +2=7

#### Figure 47 : l'Eventeur fait des ravages.

La section dédiée à l'Éventreur est un peu plus longue. Elle débute par une instruction qui n'est résolue que pour un seul Éventreur, choisi par les joueurs. Cet Éventreur particulier doit exécuter une Attaque Structurelle sur une Porte fermée, s'il en atteint une avec un déplacement de deux Zones. L'Éventreur du Secteur où se trouve Ro bert est sélectionné. Il commence par se dépla cer d'une seule Zone pour atteindre la Zone avec une Porte fermée. Grâce à un très bon lancer de dés, il obtient une valeur d'Attaque de 8 (1), ce qui dépasse la valeur d'Intégrité de la Porte qui est de 4. L'attaque est donc réussie. Le jeton de la Porte est retourné sur sa face ouverte et un jeton Hors Service est ajouté pour indiquer qu'elle est blo<del>.</del> quée en position Ouverte.

Mais l'Éventreur n'en a pas terminé. L'étape sui vante indique que tous les Éventreurs se déplacent jusqu'à deux Zones pour attaquer un Équipier, et même si cet Éventreur a commencé par s'éloigner de Robert, il n'est qu'à deux Zones de distance. L'Éventreur revient dans la Zone de Robert et l'at taque. A nouveau, il n'y a aucun bonus de Xénobiologie. Le lancer de dés suivant (2) est à nouveau un succès et Robert subit deux Blessures.

Les autres Éventreurs du plateau attaquent des Équipiers s'ils le peuvent et s'il y a des Limaces en jeu, elles sont ensuite aussi activées.

Il n'y a pas de personnage spécial en jeu donc l'ins truction d'Activation Spéciale est ignorée et on passe à la dernière instruction de la carte. Tous les Aliens subissent une nouvelle Néomorphose. Se lon les règles de la Néomorphose, tous les Aliens de l'exemple ajoutent des cartes Néomorphose ou se transforment en adultes. Robert doit gérer ces nouvelles menaces sur son prochain tour !

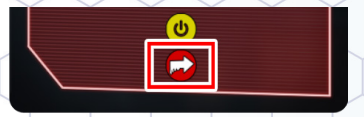

#### **Activation Spéciale**

Certains personnages sont activés lors de l'étape Activation Spéciale de la carte Activation des Aliens. Cette étape est indiquée par l'icône jaune (voir l'image ci-dessous).

Quand un personnage avec l'icône jaune est pré sent sur le plateau, activez-le.

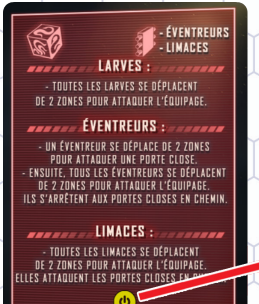

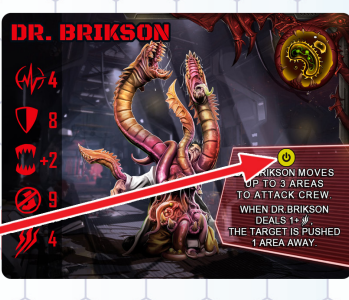

Certains personnages ont l'instruction de leur activation affichée directement sur leur carte d'identité, tandis que pour d'autres, comme la Reine de Ruche, il faut piocher une carte de Com portement et la résoudre.

#### **Cartes de Comportement**

Quand un personnage a son propre paquet de cartes de Comportement, procédez ainsi :

- 1. Piochez une carte de Comportement du pa quet correspondant au personnage.
- 2. Suivez les instructions de la carte.
- 3. À la fin de l'activation, placez la carte sur une pile de défausse.
- 4. Jouand il ne reste plus de carte de Comportement disponible, prenez la pile de défausse, mélangez les cartes et reprenez à partir de l'étape 1.

33

Y

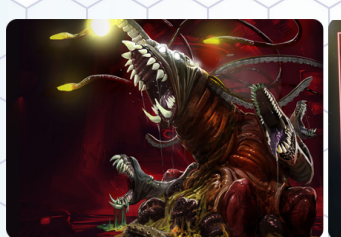

- LA REINE DE RUCHE SE DÉPLACE DE 1 ZONE<br>- Pour Attaquer l'Équipage.<br>Elle Attaque les portes closes en chemin.

.<br>LA REINE DE RUCHE POND 2 ŒUFS DANS SA ZONE.<br>LA REINE DE RUCHE POND 2 ŒUFS DANS SA ZONE.

Exemple d'une carte de Comportement.

# légende des jetons

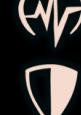

POINTS DE VIE.

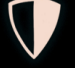

VALEUR DE DÉFENSE.

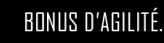

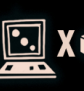

X PINDINBRE DE DÉS DE PROGRAMMATION.

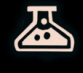

¥ź

BONUS EN SCIENCE.

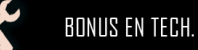

NOMBRE DE BLESSURES INFLIGÉES.

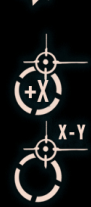

**BONUS D'ATTAQUE.** 

PORTÉE DE L'ARME.

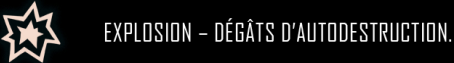

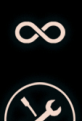

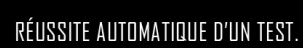

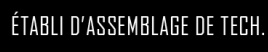

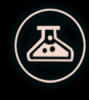

- ÉTABLI D'ASSEMBLAGE DE SCIENCE.
- TEST DE FRAGILITÉ.

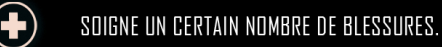

NOMBRE DE MUNITIONS.

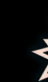

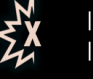

ICÔNE DE SOUFFLE ET NOMBRE DE BLESSURES INFLIGÉES.

ICÔNE DE DÉFAUSSE. À DÉFAUSSER APRÈS UTILISATION.

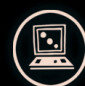

 $\boldsymbol{\omega}$ 

 $\overline{\mathsf{x}}$ 

LES CARTES AVEC CET ICÔNE PEUVENT ÊTRE UTILISÉES DANS UNE ZONE AVEC UN TERMINAL.

ACTIVATION SPÉCIALE.

NÉOMORPHOSE. À LA FIN DE LA PHASE D'ACTIVATION DES ALIENS, TOUS LES ALIENS SUBISSENT UNE NÉOMORPHOSE.

BONUS D'ATTAQUE.

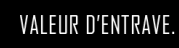

NOMBRE DE BLESSURES INFLIGÉES.

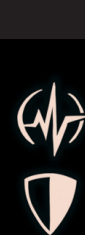

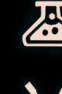

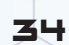

# Générateur de missions indépendantes

Il est très simple de créer des missions indépendantes à l'aide du générateur.

Pour préparer une mission, il suffit d'un plan et de trois cartes de mission : Entrée, Exploration et Éradication.

Suivez les étapes suivantes :

- ◼ Préparez un paquet pour chaque type de carte mission (Entrée, Exploration et Éradication) et mélangez-les.
- ◼ Sélectionnez un plan dans la liste fournie ci-dessous.
- ◼ Piochez au hasard une carte Entrée depuis le dessous de la pile.
- ◼ Lisez l'histoire au dos de la carte.
- ◼ Retournez la carte, suivez toutes les instructions de mise en place et prenez connaissance des Objectifs. Placez la carte face visible pour que tous les joueurs puissent la consulter en jouant.
- ◼ Continuez la partie jusqu'à accomplir tous les Objectifs de la carte. Une fois cela fait, suivez les instructions de la carte Entrée pour piocher et résoudre une carte Exploration.
- ◼ Si les joueurs parviennent à accomplir les Objectifs de la carte Entrée, ils devront piocher une carte Exploration, puis une carte Éradication. Ces deux cartes sont traitées comme la carte Entrée.
- Les Objectifs de la carte Éradication expliqueront aux joueurs comment compléter la mission.

## Missions

## **ARERCU**

Il est recommandé de commencer par la mission de tutoriel pour vous familiariser avec les mécaniques de jeu. Ensuite, les différentes missions disponibles vont confronter vos Équipiers à de nombreux défis et les mettre à rude épreuve.

## Modes de jeu

Neo-Morphosis: Infestation offre deux modes de jeuk :

**Mission Indépendante :** une partie unique est organisée et se déroule sans référence à aucune autre partie de Neo-Morphosis: Infestation.

**Campagne :** le jeu se déroule sous la forme d'une campagne narrative avec dix scénarios.

## RÈGLES

#### **Mise en place**

La mise en place de chaque mission est illustrée sur le mini-plan de mission. Les Secteurs sont indiqués par le chiffre inscrit sur chaque tuile. Certaines missions requièrent une préparation supplémentaire détaillée dans la description de chaque mission.

#### **Tuiles et jetons**

Placez les tuiles de plateau et les jetons comme indiqué sur le mini-plan de mission.

#### **Jeton de Réservoir de Halon**

Commencez chaque mission avec un Réservoir de Halon chargé sur le P.C.S., sauf indication contraire durant la mise en place de la mission.

#### **Cartes Infestation**

Placez une carte Infestation au hasard face cachée dans chaque Secteur, sauf indication contraire durant la mise en place de la mission.

# TutoriEl: Bienvenue en Enfer

- Et bien, je ne m'attendais pas à ce qu'on déroule le tapis rouge pour nous mais quand même ! Personne pour nous accueillir c'est bizarre, même pour cette base louche. La station de recherche World Exit, non mais quel nom débile en plus... Enfin bon, Yuri a décidé qu'on devrait se dépêcher de trouver un ascenseur pour descendre au centre de contrôle. Ça me va très bien !

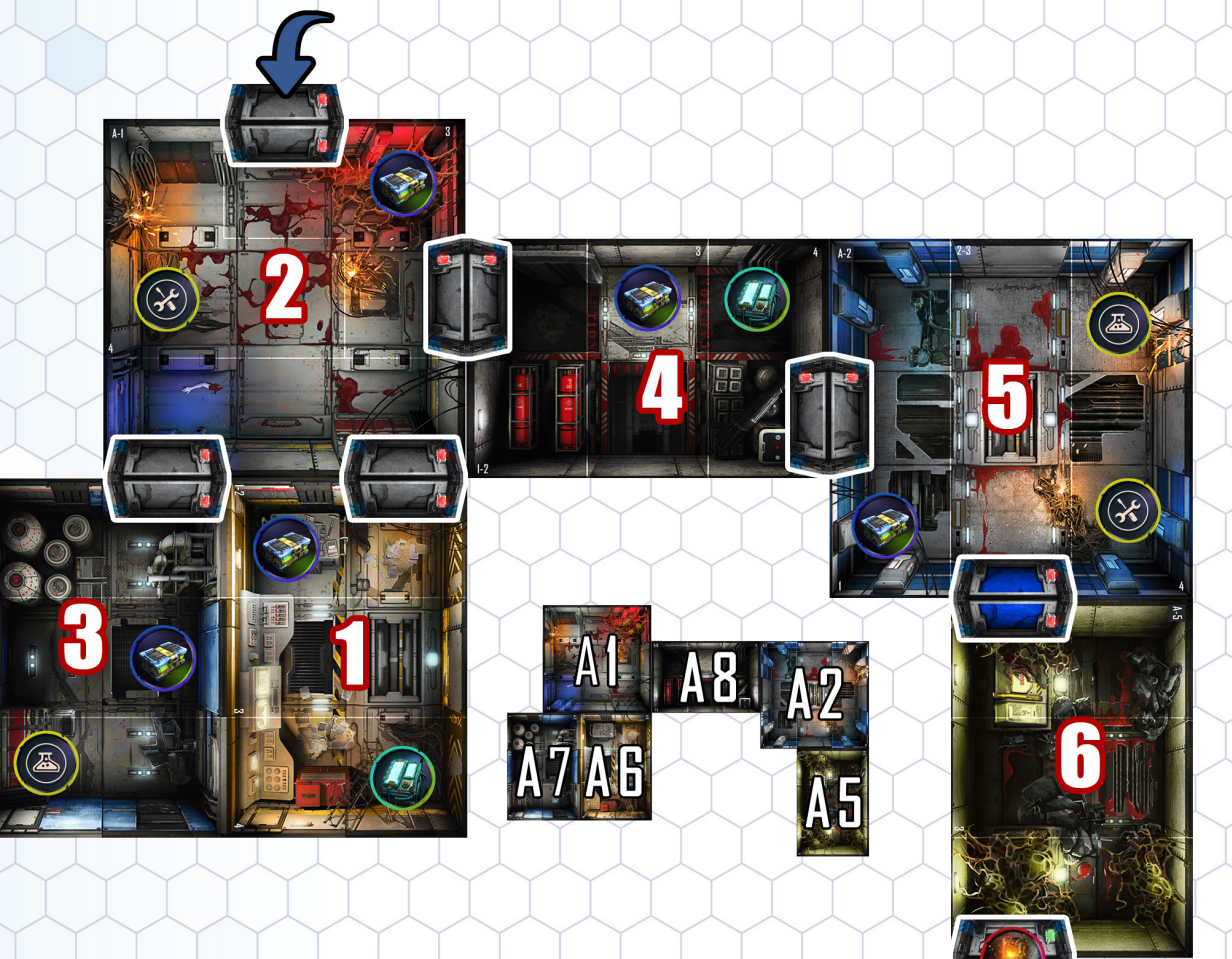

#### **Objectif de mission**

◼ Montez dans l'ascenseur avec tous les Équipiers.

#### **Conditions de victoire**

◼ Tous les Équipiers ont quitté le niveau par l'ascenseur.

#### **Mise en place**

- ◼ N'utilisez pas les cartes Urgence s'appliquant aux Secteurs 7 et 8.
- ◼ Ne placez pas de carte Infestation dans le Secteur 2.
- ◼ Placez un jeton Hors Service sur la Porte du Secteur 6. Il s'agit de l'ascenseur hors service que vous devez réparer.

#### **Règle supplémentaire : Porte spéciale**

◼ La Porte Bleue ne peut être ouverte qu'à partir du Terminal du Secteur 1.

# Mission 1: Le Réseau Électrique

- Chto za chert! C'était moins une! Je n'ai jamais vu des créatures pareilles. Qu'est ce qu'il se passe ici? De toute façon on a un problème plus pressant, on dirait bien que le réseau électrique est défaillant. Heureusement que les terminaux sont alimentés par le générateur de secours, on va pouvoir s'en servir pour redémarrer tout ça.

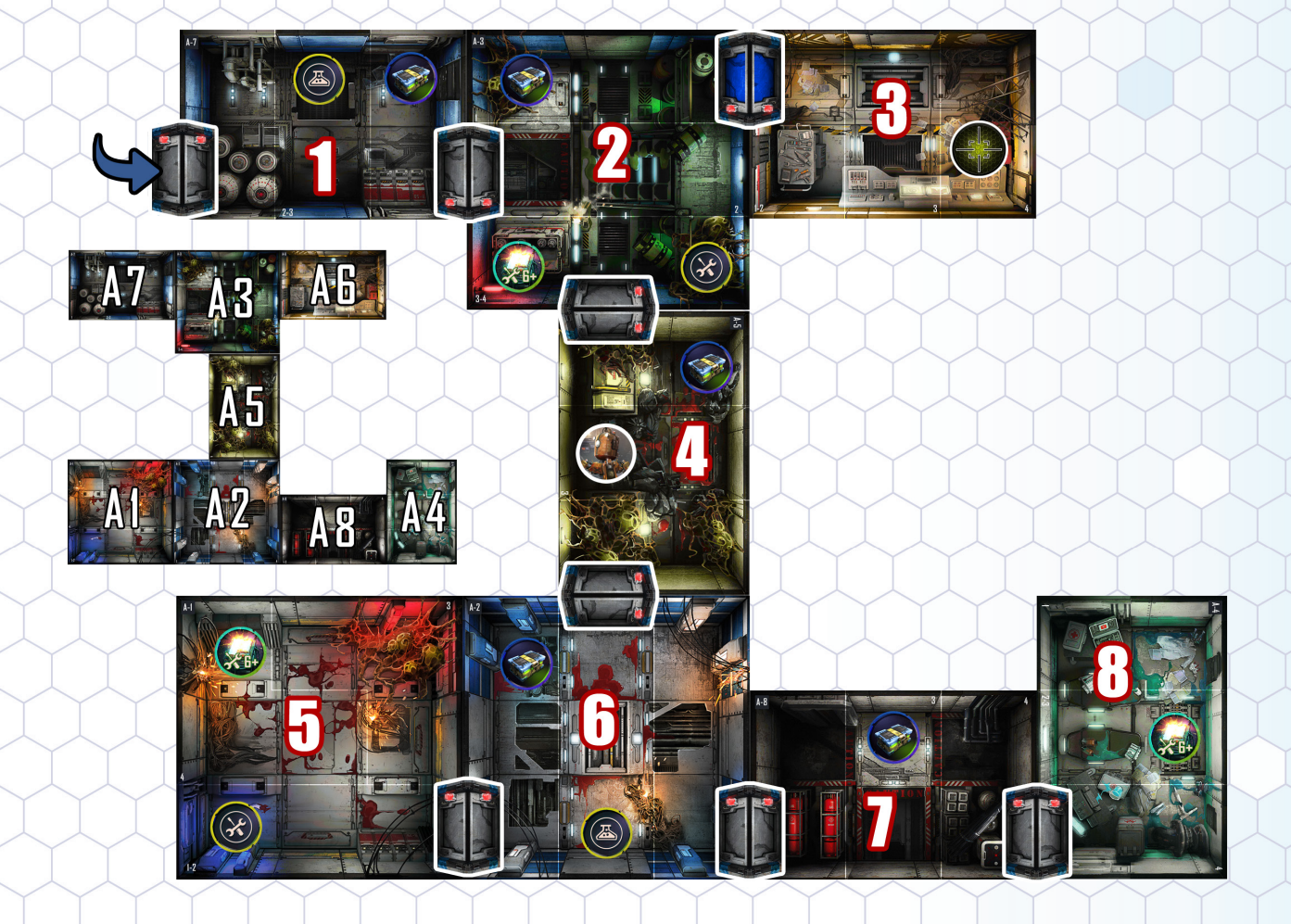

#### **Objectif de mission**

◼ Réactivez l'alimentation électrique du centre de contrôle.

## **Conditions de victoire**

- Tous les Terminaux du niveau sont réparés.
- ◼ Le réseau électrique a été réactivé.

#### **Règles supplémentaires**

- ◼ La Porte Bleue entre les Secteurs 2 et 3 ne peut pas être ouverte tant que tous les Terminaux n'ont pas été réparés. Une fois tous les Terminaux réparés, remplacez la Porte Bleue par une Porte normale.
- ◼ Ramassez le jeton Objectif du centre de contrôle pour réactiver le réseau électrique.

Y.

# Mission 2: Bricolage de Combat

- On est carrément pas équipés pour faire face à cette situation. Mais avec de l'huile de coude et une bonne dose de créativité tordue je suis sûre de pouvoir fabriquer des armes avec tout ce qui traîne. Ça ne vas pas payer de mine mais ce sera efficace. Faites-moi confiance, je suis mécano.

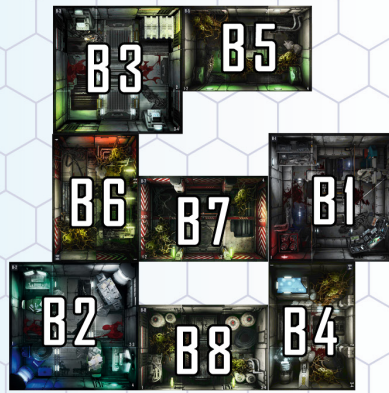

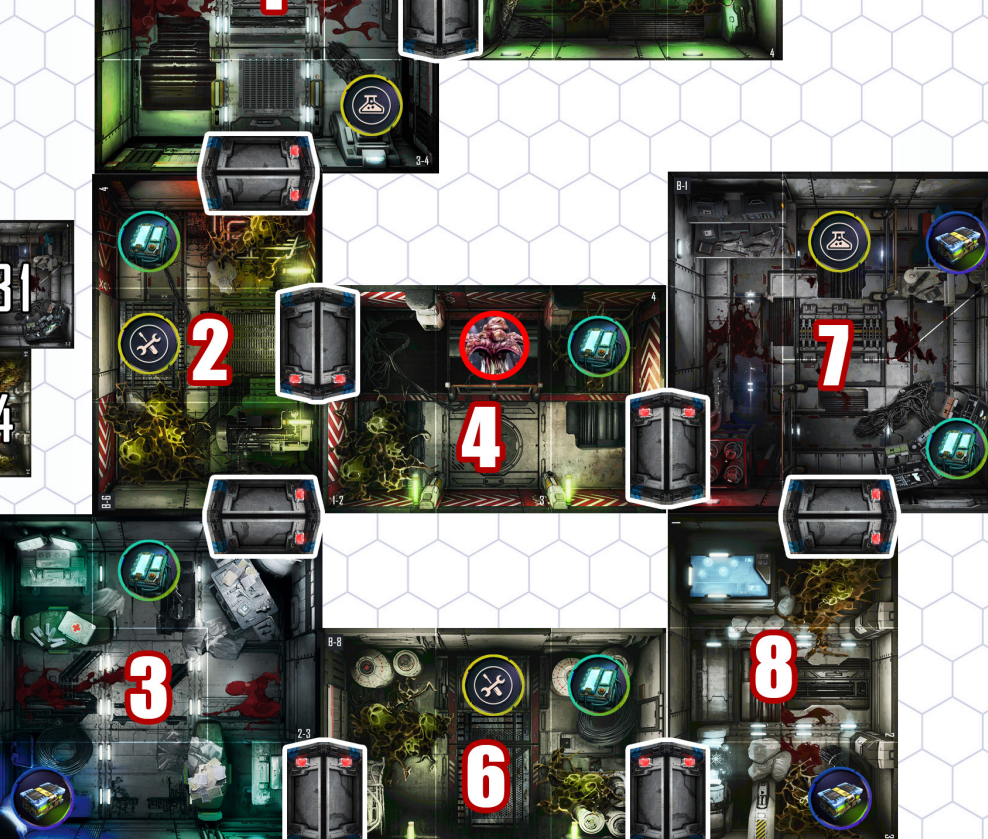

H

#### **Objectif de mission**

■ Récupérez tout ce que vous pouvez, fabriquez et équipez-vous !

#### **Conditions de victoire**

- ◼ Toutes les Caisses du niveau ont été fouillées.
- ◼ Chaque Équipier est équipé d'au moins une carte Équipement sur sa carte d'identité.

# Mission 3: Connais ton Ennemi

- Écoutez-moi, si on veut avoir une chance de s'en sortir, il va nous falloir en connaître beaucoup plus sur ces aliens. De ce que j'ai pu observer jusqu'à présent, il semble bien que nous ayons affaire à différentes espèces. Il faut qu'on parvienne à en capturer quelquesuns vivants pour que je puisse opérer une vivisection.

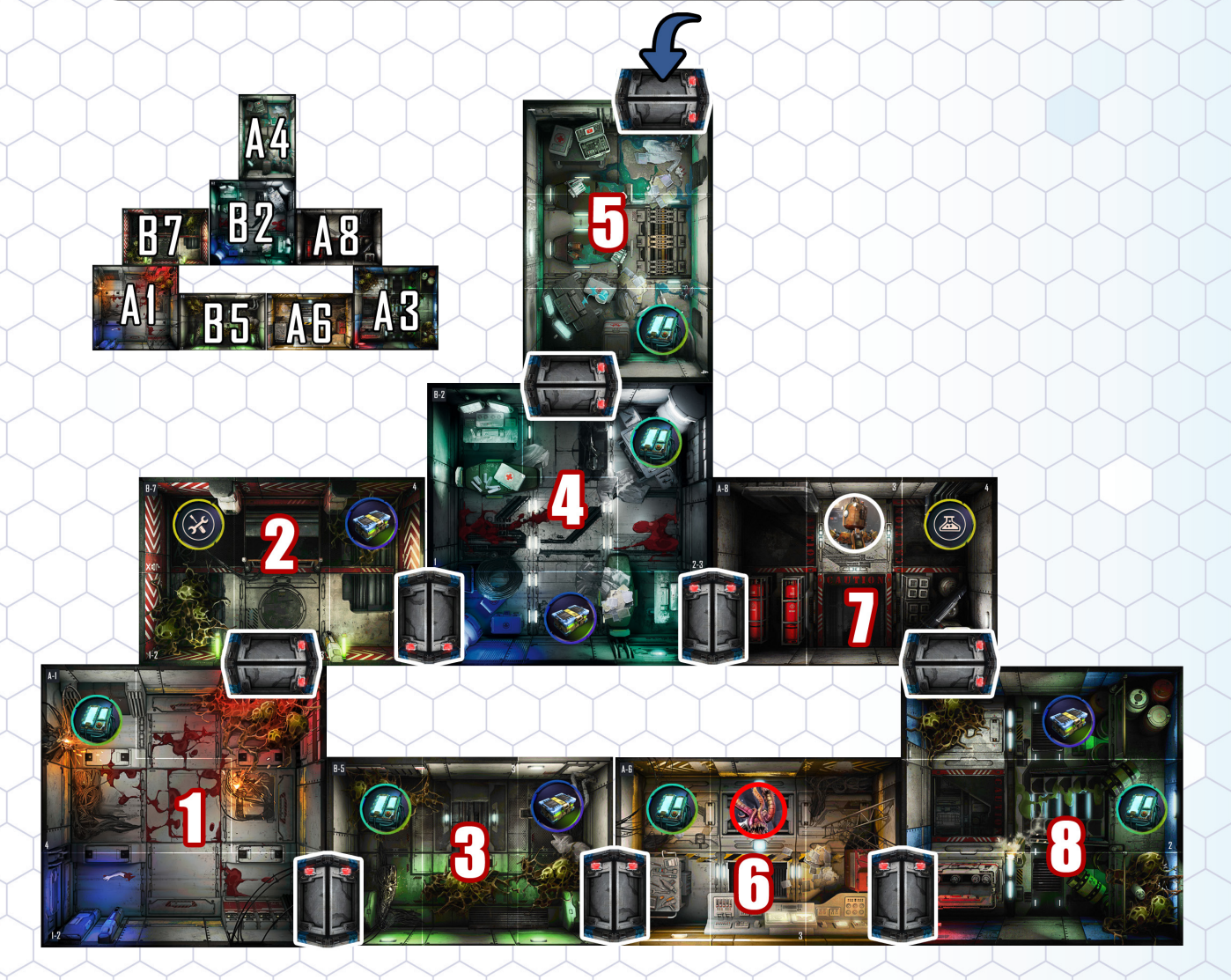

#### **Objectif de mission**

◼ Il nous les faut en vie. Capturez un spécimen de chaque Type d'Alien et nettoyez le reste.

#### **Conditions de victoire**

- ◼ Un Ver, une Hydre et un Éventreur ont été capturés.
- ◼ Il ne reste aucun Alien vivant dans le niveau.

#### **Règle supplémentaire : Capture d'Alien**

Pour capturer un Alien, vous avez deux options : en force ou en douceur.

- ◼ En force : vous devez dépenser 2 Actions et réussir un Test de Science avec un seuil de difficulté de 8 lorsque vous êtes dans la même Zone que l'Alien.
- ◼ En douceur : un Équipier peut étourdir un Alien en provoquant un Feedback Électrique lorsque l'Alien se trouve dans une Zone avec un Terminal actif.
- Quand un Alien est capturé, placez sa figurine dans votre Inventaire.

Y

# Mission 4: BOUM!

- Notre exploration de la base continue. Nous avons découvert qu'une large portion du sous-niveau 18 est inaccessible, bloquée par une énorme barricade. Un entassement de débris et de cadavres... Essayer de les déblayer à la main nous prendrais un temps fou.

Heureusement, Robert vient d'avoir une excellente idée…

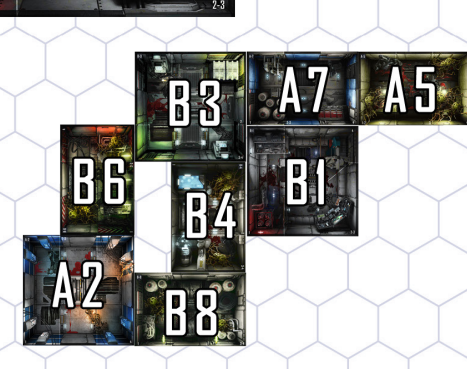

#### **Objectif de mission**

◼ Envoyez le drone (S.A.M.) déblayer la barricade.

#### **Condition de victoire**

 $S$ .A.M. a déblayé la barricade.

## **Règle supplémentaire : Déblaiement**

◼ La barricade est représentée par le jeton Objectif Jaune placé sur la Porte.

Pour déblayer la barricade, S.A.M. doit être activé alors qu'il est déjà situé dans la Zone de la Porte et dépenser à la fois son Action et son Déplacement.

Chaque fois que S.A.M. entre dans un nouveau Secteur, résolvez la carte Infestation. Les Aliens sur le plateau sont activés normalement.

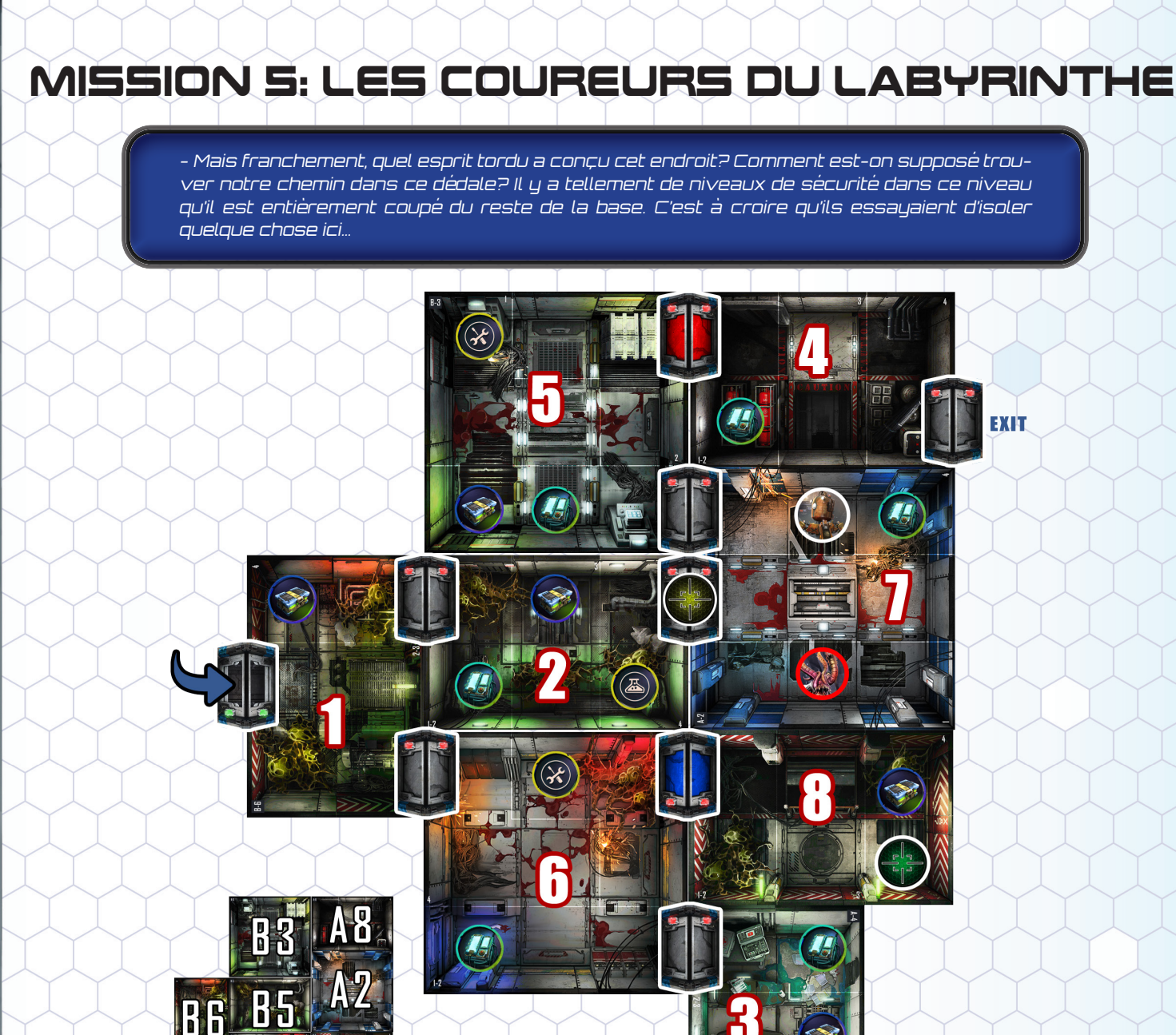

#### **Objectif de mission**

◼ Trouvez comment sortir du dédale.

#### **Condition de victoire**

◼ Tous les Équipiers ont quitté le niveau par le point de sortie.

#### **Règles supplémentaires : Portes spéciales**

- ◼ La Porte Rouge ne peut être ouverte qu'à partir du Terminal du Secteur 7.
- ◼ La Porte Bleue ne peut être ouverte qu'à partir du Terminal du Secteur 3.
	- La Porte verrouillée du Secteur 7 est représentée par le jeton Objectif Jaune placé sur la Porte.
- La Porte verrouillée ne peut être ouverte que lorsqu'un Équipier en possession de la Carte d'Accès est situé dans la Zone de la Porte.
- La Carte d'Accès est représentée par le jeton Objectif Vert.

41

# Mission 6: La Couveuse

- C'est moi ou il fait chaud ici? Et regardez tous ces œufs ! On dirait un genre de couveuse. On ferait mieux de s'en débarrasser avant qu'ils n'éclosent ou on va avoir des ennuis. J'espère juste que la chose qui a pondu tout ça n'est pas dans le coin.

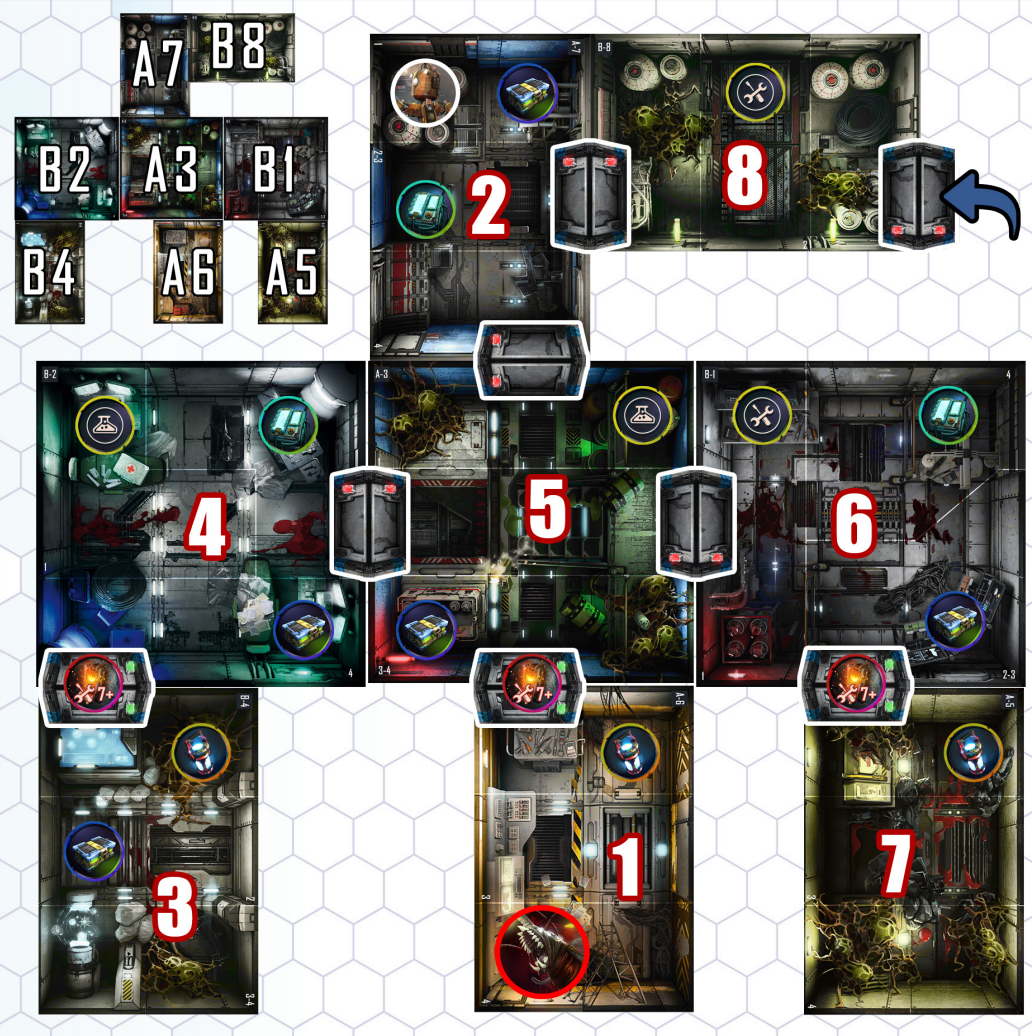

#### **Objectif de mission**

Détruisez la couveuse et les Aliens qui s'y trouvent.

#### **Conditions de victoire**

- ◼ Le Système de Suppression d'Incendie a été activé dans les Secteurs 4, 5 et 6.
- ◼ Tous les œufs ont été détruits.
- ◼ La Reine de Ruche a été éliminée.

#### **Mise en place**

- ◼ Au lieu de placer une carte Infestation dans chaque Secteur, placez un œuf dans chaque Zone au hasard jusqu'à épuisement des jetons d'œufs. Les cartes Infestation ne sont pas utilisées pour cette mission.
- Les Portes des Secteurs 1, 3 et 7 sont Hors Service et bloquées en position Ouverte. ◼ Le Système de Suppression d'Incendie n'est pas chargé. Ne placez pas le jeton de Réservoir de Halon sur le P.C.S. durant la mise en place.

### **Règle supplémentaire : La Reine de Ruche**

- ◼ Si le Système de Suppression d'Incendie est activé dans un Secteur où se trouve la Reine de Ruche, au lieu d'être éliminée automatiquement, elle subit 2 Blessures.
- ◼ Quand la Reine de Ruche est éliminée, elle s'enfuie pour se régénérer et préparer sa vengeance. Retirez sa figurine du plateau de jeu.

# Mission 7: Situation Désespérée

- La Reine de Ruche a tout ravagé en s'enfuyant. La plupart des systèmes sont endommagés et certaines salles sont déjà condamnées. Il faut rapidement sécuriser ce niveau avant qu'il ne s'effondre sur nous.

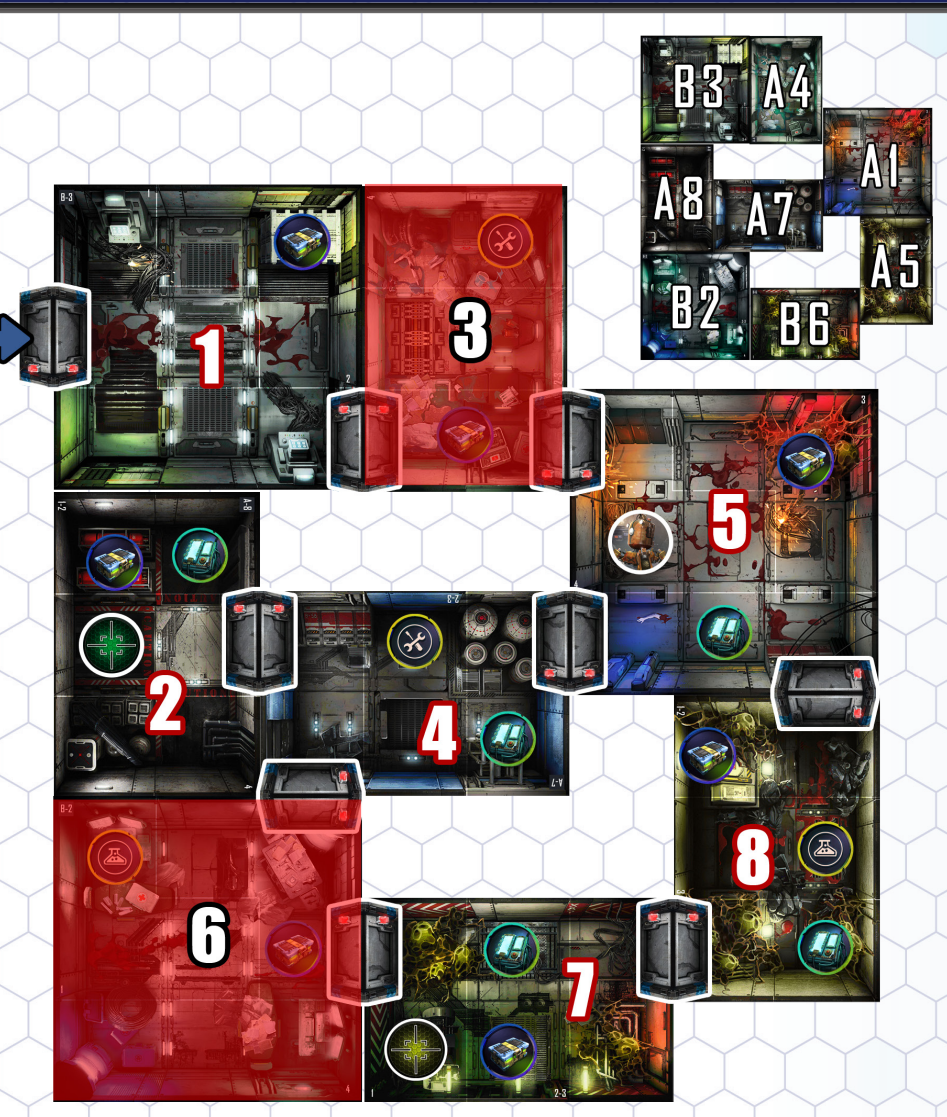

## **Objectif de mission**

◼ Atteignez la fin du Compteur de Temps du P.C.S.

#### **Condition de victoire**

◼ Le Marqueur de Temps a atteint le dernier emplacement rouge et il y a au maximum 4 Rapports d'Urgence Critique sur le P.C.S.

#### **Mise en place**

◼ Commencez la partie avec les Secteurs 3 et 6 compromis. Placez une carte de Secteur Compromis sur les deux premiers champs de Rapport d'Urgence du P.C.S.

- ◼ Les Secteurs 3 et 6 sont compromis mais sécurisés.
- ◼ Les Fonctions de Terminal 'Scanner deux Secteurs' et 'Contrôler une Porte à distance' sont désactivées.
- Les jetons Objectif Jaune et Vert sont des Clés de Décryptage.

## **Règles supplémentaires**

- ◼ Chaque Éventreur qui effectue une Attaque Structurelle bénéficie d'un bonus de +1 sur son lancer.
- ◼ Lâchez une Clé de Décryptage dans une Zone avec un Terminal actif pour neutraliser automatiquement une Urgence active.

# Mission 8: Les Pillards

- Il y a peut-être un moyen de sortir d'ici. Nous venons de découvrir une porte de sortie secondaire reliée au quai de chargement de la zone 33. Il y a aussi un camion en panne mais Robert affirme pouvoir le réparer. Il nous faut trouver des pièces de rechange..

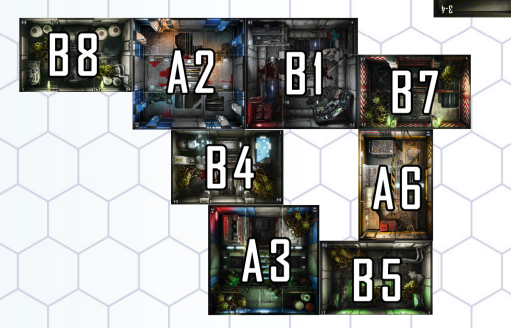

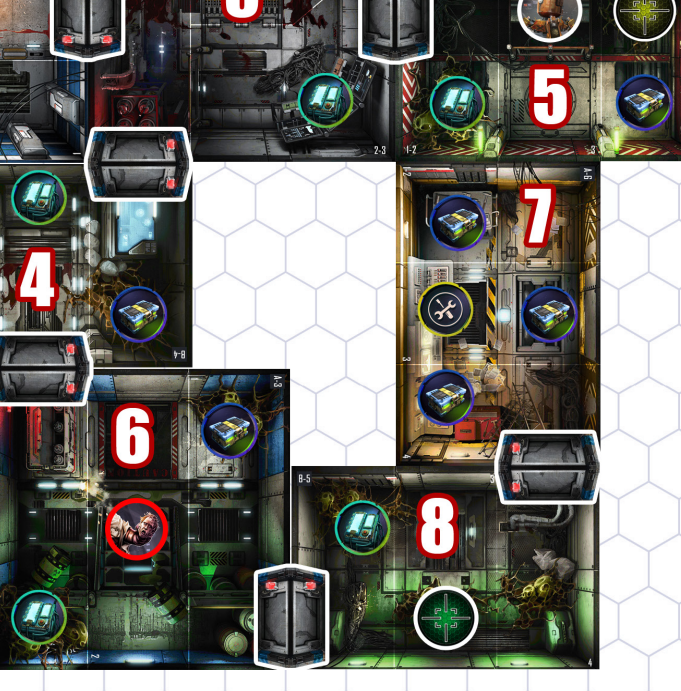

### **Objectif de mission**

◼ Cherchez des pièces de rechange pour réparer le camion et mettre les Équipiers en sécurité.

#### **Conditions de victoire**

◼ Tous les jetons Objectif ont été ramassés et ramenés au point d'entrée.

## **Mise en place**

◼ Chaque jeton Objectif représente une caisse de composants mécaniques et peut être ramassé, lâché et échangé comme n'importe quel autre objet.

## **Règle supplémentaire**

◼ Lorsqu'un Alien doit choisir un Équipier à attaquer, il choisit en priorité celui qui transporte des composants mécaniques.

# Mission 9: Le Patient Zéro

- Bien joué, on a tout ce qu'il faut pour réparer le camion ! Reste juste un petit problème, l'accès au quai de chargement est bloqué par une porte blindée. On a besoin de la carte d'accès, et je crois bien savoir qui l'a...

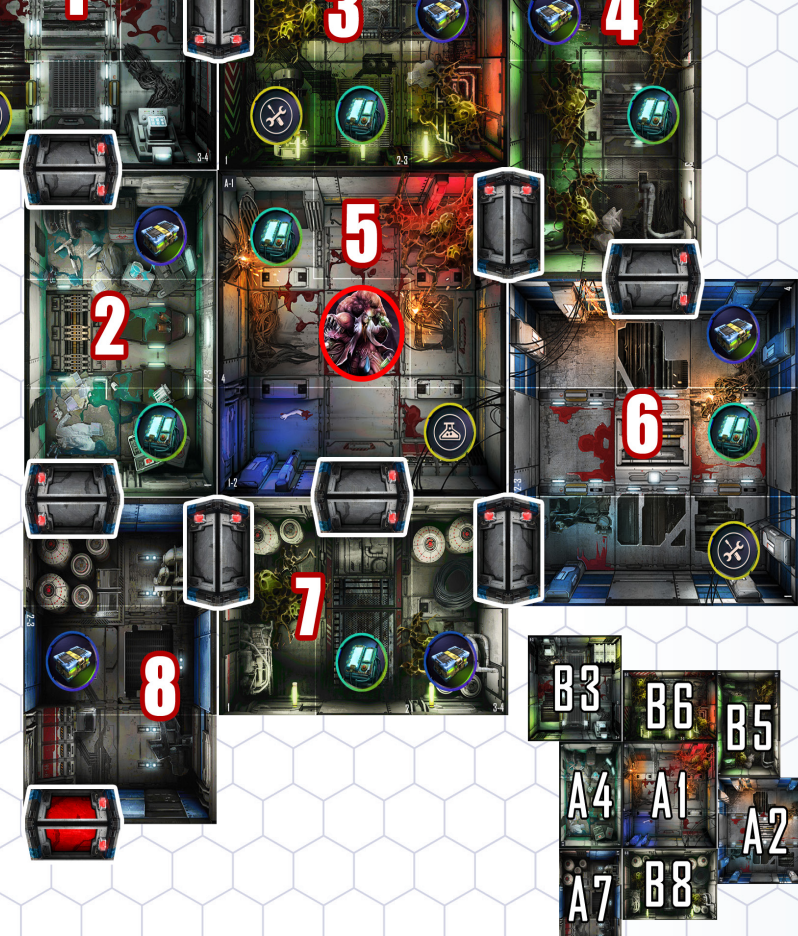

#### **Objectif de mission**

◼ Éliminez le Dr Blare, récupérez sa Carte d'Accès et atteignez le quai de chargement.

## **Conditions de victoire**

- ◼ Le Dr Blare a été éliminé.
- ◼ Tous les Équipiers ont quitté le niveau par la Porte Rouge.

### **Mise en place**

◼ Au lieu de placer une carte Infestation dans le Secteur 5, placez le Dr Blare.

## **Règle supplémentaire : Porte spéciale**

◼ La Porte Rouge du Secteur 8 ne peut s'ouvrir que lorsqu'un Équipier en possession de la Carte d'Accès du Dr Blare est situé dans la Zone de la Porte.

#### **Règle supplémentaire : Le Dr Blare**

- ◼ Si le Système de Suppression d'Incendie est activé dans un Secteur où se trouve le Dr Blare, au lieu d'être éliminé automatiquement, il subit 2 Blessures.
	- ◼ Quand le Dr Blare est éliminé, remplacez sa figurine par le jeton Objectif Jaune. Il s'agit de sa Carte d'Accès.

 $\check{ }$ 

# Mission 10: Le Dernier Combat

- Ça y est, tout est prêt! Plus qu'à démarrer le camion et on se tire vite fait de cette fichue base. Chut, vous entendez ça? On dirait que quelque chose d'énorme arrive par ici. Magnez-vous, elle est de retour !

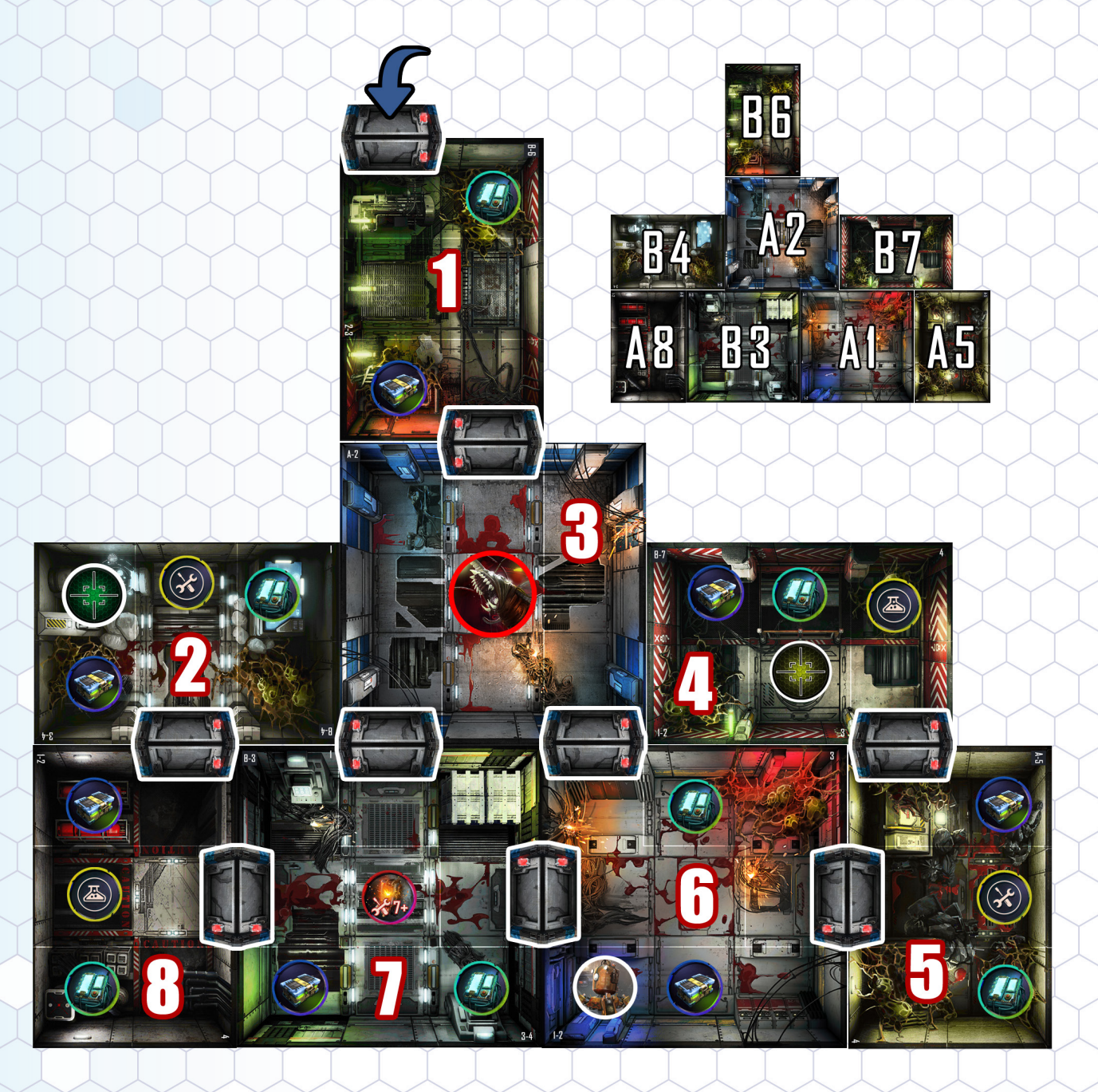

#### **Objectif de mission**

Réparez le camion et fuuez.

#### **Conditions de victoire**

- ◼ Le camion est réparé et le moteur en marche.
- ◼ Facultatif (mais épique): La Reine de Ruche est éliminée.

#### **Mise en place**

- ◼ Avant de démarrer la partie, donnez 1 jeton Objectif à deux Équipiers. Ces jetons représentent les pièces de rechange qui vous aideront à réparer le camion.
- ◼ Placez un jeton Hors Service dans le Secteur 7, Zone 2. Il s'agit du camion.
- ◼ Placez la Reine de Ruche dans le Secteur 2, accompagnée de 2 cartes Infestation au lieu de 1.

#### **Règles supplémentaires : Le Camion**

- ◼ Réparer le camion : chaque Équipier en possession de pièces de rechange doit tenter un Test de Tech (seuil de difficulté indiqué sur le jeton Hors Service) quand il se trouve dans la même Zone que le camion. Il n'est pas possible d'utiliser un objet ou une aptitude qui permet de réussir un Test automatiquement. Si le Test est réussi, placez le jeton Objectif correspondant sur le camion. Quand les deux jetons Objectif sont placés sur le camion, il est réparé.
- ◼ Démarrez le moteur : un Équipier peut démarrer le camion en déclenchant un Feedback Électrique à partir du Terminal du Secteur 7.

#### **Règles supplémentaires: La Reine de Ruche**

◼ Si le Système de Suppression d'Incendie est activé dans un Secteur où se trouve la Reine de Ruche, au lieu d'être éliminée automatiquement, elle subit 2 Blessures.

## Épilogue

#### **L'Équipe s'est échappée et la Reine de Ruche a été éliminée**

"Ça c'est fait, et ce que j'appelle un final explosif!" plaisante Robert. Ses équipiers ne partagent pas tous sa bonne humeur. "On a eu beaucoup de chance", répond Yuri. "Non seulement d'avoir trouvé des pièces de rechange compatibles avec le camion, mais aussi que nos armes bricolées aient été suffisantes pour abattre ce monstre." Alice l'interrompt: "Faut voir le bon côté des choses, nos collègues nous en doivent une belle maintenant." "Ne crie pas victoire trop vite", souffle Carolin. "Je parie que cette station nous réserve encore de mauvaises surprises."

#### **L'Équipe s'est échappée sans éliminer la Reine de Ruche**

"C'était juste", grogne un Robert à bout de souffle. "On est vraiment passé à un cheveu de se faire étriper." "Pas la peine d'exagérer, Robert" répond Yuri. "Nous sommes tous en un seul morceau, c'est ce qui compte." Carolin acquiesce. "Bien sûr, mais cette bête horrible est toujours là-bas et doit déjà être en train de pondre. D'ici que les secours arrivent, la situation sera de nouveau critique." Alice a le regard perdu dans le vide. Au loin, un rugissement résonne. "Ce monstre..." murmure Alice. "J'ai le sentiment qu'on va encore en entendre parler. Très bientôt."

#### **L'Équipe a échoué**

"Station de Recherche World Exit, vous me recevez?" Le message grésille depuis la radio du camion éventré. Personne n'y répondra. Quelque chose de malsain rôde dans la base, à la recherche de nouvelles victimes. Au delà du mur d'enceinte, un rugissement se fait entendre. Puis d'autres. Beaucoup d'autres.

# Résumé de manche

## Les urgences de niveau 3 passent au niveau critique

- å **Défaussez la carte d'urgence, les jetons de niveau et jetons de tentative de récupération.**
- å **Placez une carte de secteur compromis sur le panneau d'interface du système.**
- å **Placez une carte de secteur compromis dans le secteur sur le plateau de jeu pour rappel.**

## Aggravation des urgences actives

å **Augmentez de 1 le niveau de toutes les urgences en cours.**

## Vérification des secteurs compromis

- å **Inspectez tous les secteurs compromis du tour en cours.**
- å **Si le secteur n'est pas sécurisé, créez une nouvelle urgence et activez-la.**

## Activation des nouvelles urgences

- å **Retournez toutes les cartes d'urgences qui sont face cachée.**
- å **Ajoutez le jeton de niveau 1 au champ de rapport d'urgence.**
- å **Placez un jeton de surcharge de système pour désactiver la fonction de terminal correspondante.**

## Phase d'équipage

- å **Défaussez le jeton de récupération et replacez le membre d'équipage sur le plateau de jeu.**
- å **Retournez le jeton de défaite pour afficher un jeton de récupération.**
- å **Exécutez jusqu'à trois actions d'équipage :**

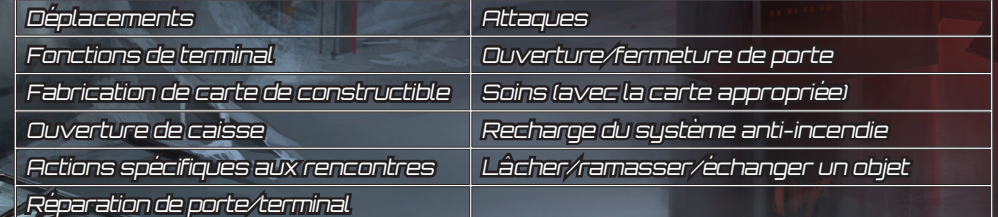

## Phase d'aliens

å **Piochez et résolvez la carte d'activation d'alien.**

## Phase de fin de manche

å **Faites progresser le marqueur de temps.**